# Ciclo de Grado Medio Oficial Sistemas Microinformáticos y Redes

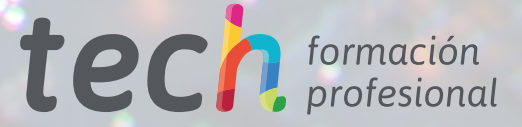

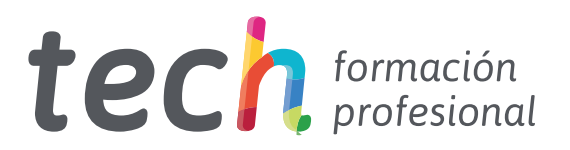

# Ciclo de Grado Medio Oficial Sistemas Microinformáticos y Redes

Familia: Informática y Comunicaciones Modalidad: Online Duración: 2.000 horas Titulación: Técnico en Sistemas Microinformáticos y Redes Acceso web: [www.tech-fp.com/informatica-comunicaciones/grado-medio-fp/grado-medio-oficial-sistemas-microinformaticos-redes](https://portal-fp-prod-eu.azurewebsites.net/informatica-comunicaciones/grado-medio-fp/grado-medio-sistemas-microinformaticos-redes) Índice

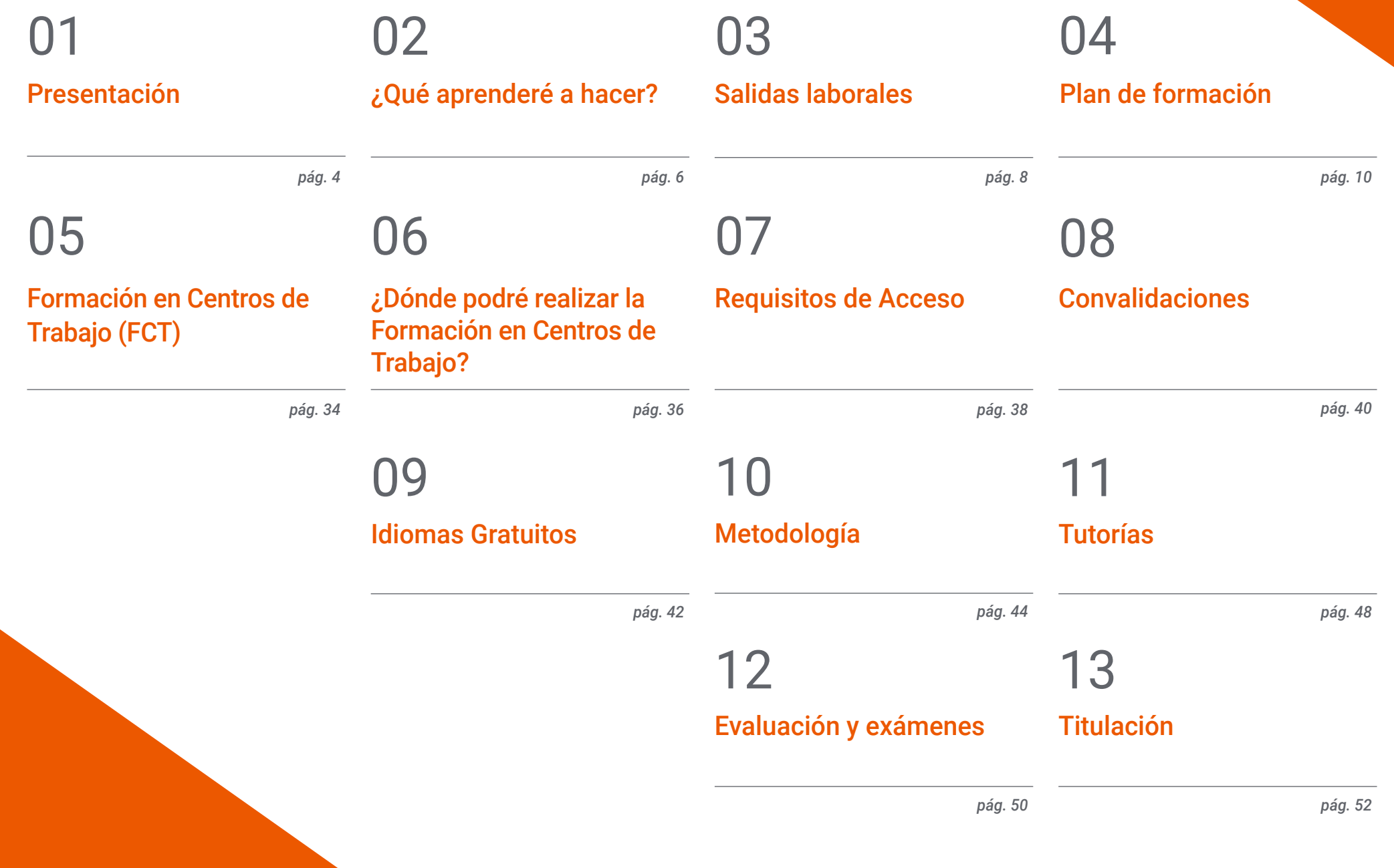

# <span id="page-3-0"></span>Presentación 01

El mundo actual no se entiende sin los ordenadores, que se han convertido en un elemento fundamental de ámbitos tan dispares como el empresarial o el educativo. Compañías, instituciones y todo tipo de usuarios emplean estas herramientas en su día a día, por lo que existe una gran demanda de perfiles profesionales enfocados a la resolución de problemas microinformáticos. Por esa razón, TECH se ha encargado de diseñar este programa oficial, que te ofrecerá los mejores contenidos para que puedas incorporarte al mercado laboral con las máximas garantías. De este modo, a lo largo de esta titulación, te prepararás para instalar y mantener software y redes públicas y locales, para aplicar las mejores medidas de ciberseguridad y para diagnosticar todo tipo de problemas en el funcionamiento de equipos informáticos. Así, y gracias al sistema de aprendizaje online con el que se imparte este Ciclo Formativo Oficial, estarás listo para acceder a las mejores oportunidades en una de las áreas de mayor demanda profesional en la actualidad.

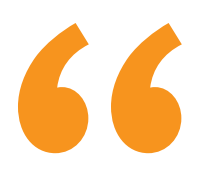

*Aprovecha la enorme demanda actual de perfiles profesionales enfocados a la informática y matricúlate en este Ciclo de Grado Medio Oficial, con el que aprenderás a instalar, gestionar y reparar todo tipo de sistemas microinformáticos y redes"*

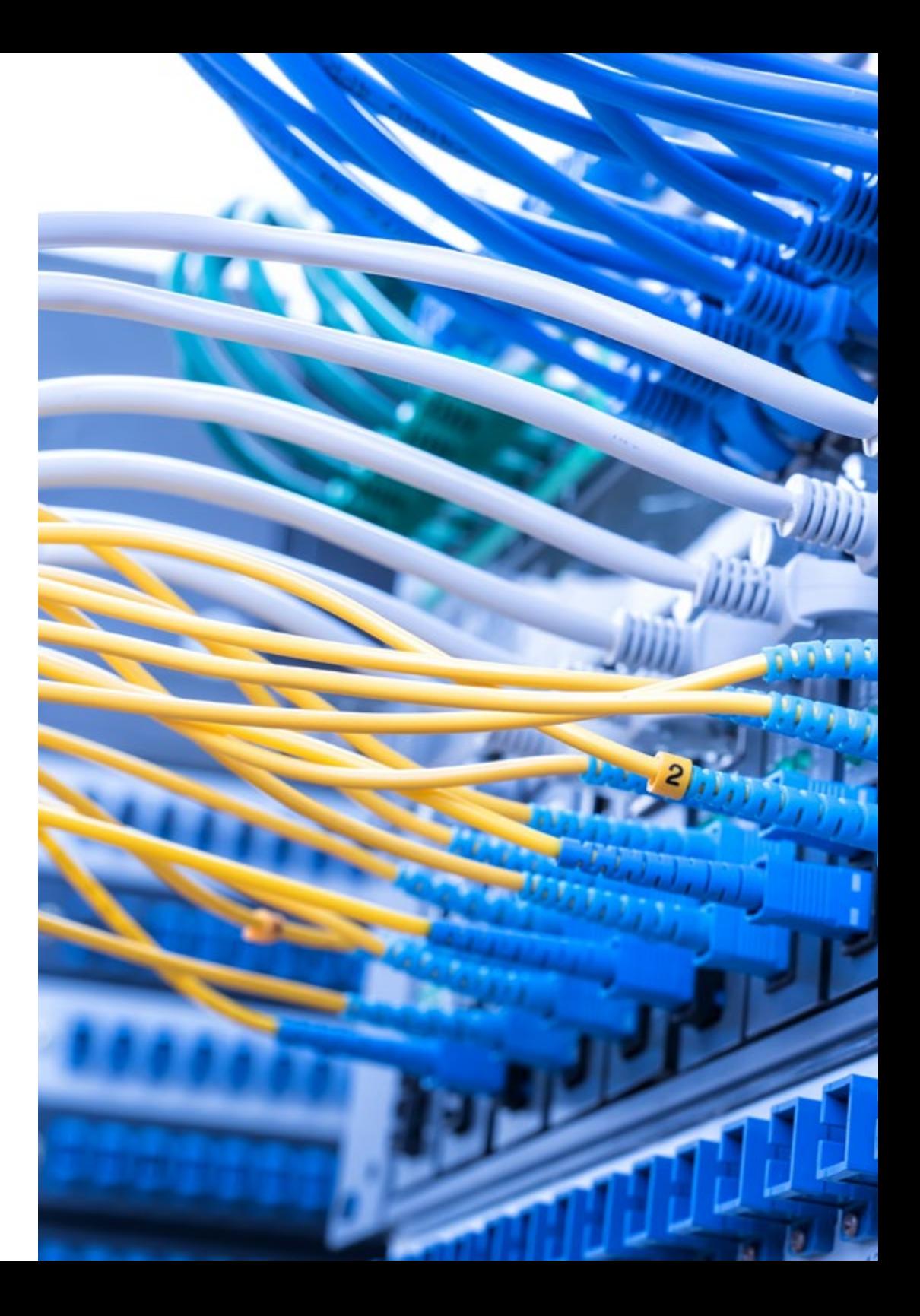

# Presentación | 05 tech

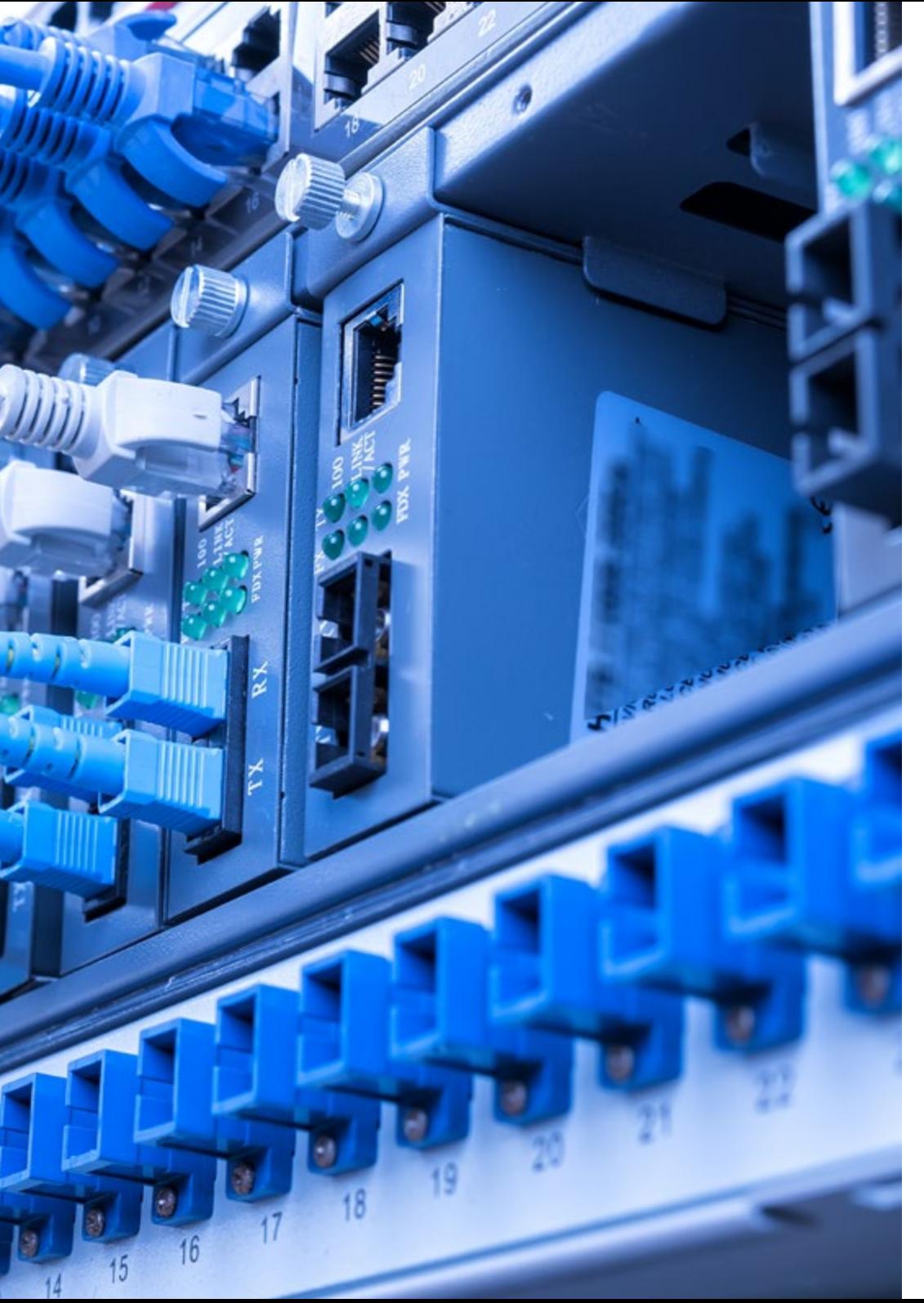

Millones de personas utilizan a diario un equipo informático, ya sea en su entorno laboral o en su propio hogar. Gestiones bancarias, compras por internet, diferentes actividades internas en el ámbito empresarial o la comunicación con clientes, familiares o amigos. Son numerosas las actividades que se realizan con un sistema microinformático, por lo que son esenciales para el funcionamiento del mundo actual.

Por esa razón, cada vez más compañías buscan profesionales con perfiles orientados a la instalación, gestión y reparación de este tipo de sistemas. Así, disponer de conocimientos avanzados en este ámbito y una titulación que los avale puede impulsar la carrera del alumno. Este Ciclo de Grado Medio Oficial en Sistemas Microinformáticos y Redes, por tanto, puede suponer un gran progreso para ti, ya que podrás convertirte en un especialista altamente solicitado por empresas de diferentes sectores.

A través de este programa podrás aprender a instalar y configurar ordenadores, software, periféricos, así como planear la logística, el cableado y la electrónica de redes locales en pequeños entornos. De este modo, serás capaz de llevar a cabo las operaciones y actividades más esenciales del ámbito informático, posicionándote como un profesional valioso en cualquier entorno laboral.

Todo ello, a partir de una metodología online que te permitirá gestionar tu tiempo de la forma que desees y que te proporcionará numerosos recursos multimedia para garantizar que la experiencia de aprendizaje es la más eficaz. Con estos ingredientes, tendrás la oportunidad de acceder a numerosas oportunidades laborales, pudiendo ejercer en puestos como técnico de soporte informático o reparador de periféricos de sistemas microinformáticos.

# <span id="page-5-0"></span>¿Qué aprenderé a hacer? 02

Cursando este Ciclo de Grado Medio Oficial aumentarás tus competencias y habilidades en el sector informático. Así, serás capaz de:

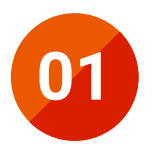

Instalar y configurar software básico y de aplicación, redes locales cableadas, inalámbricas o mixtas y conectadas a redes públicas

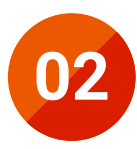

**02** Instalar, configurar y mantener servicios multiusuario, aplicaciones y dispositivos compartidos en un entorno de red local

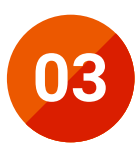

**03** Montar y configurar ordenadores y periféricos

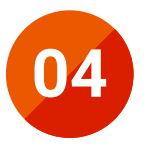

Determinar la logística asociada a las operaciones de<br>
instalación, configuración y mantenimiento de sistemas<br>
microinformáticos microinformáticos

#### SP=FFEE BP=0000 SI=0000  $IP = 0106$  $FPT = 22$ **NH**  $AX - BX$

0000 SP=FFEE BP=0000 SI=0  $TP = n!$ r ay + s th

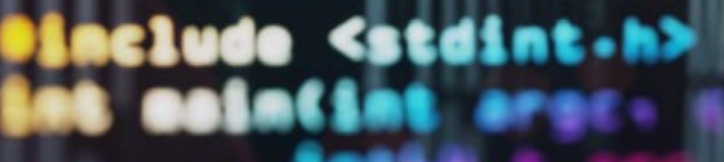

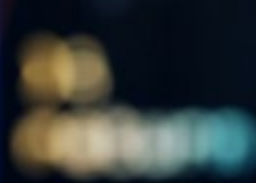

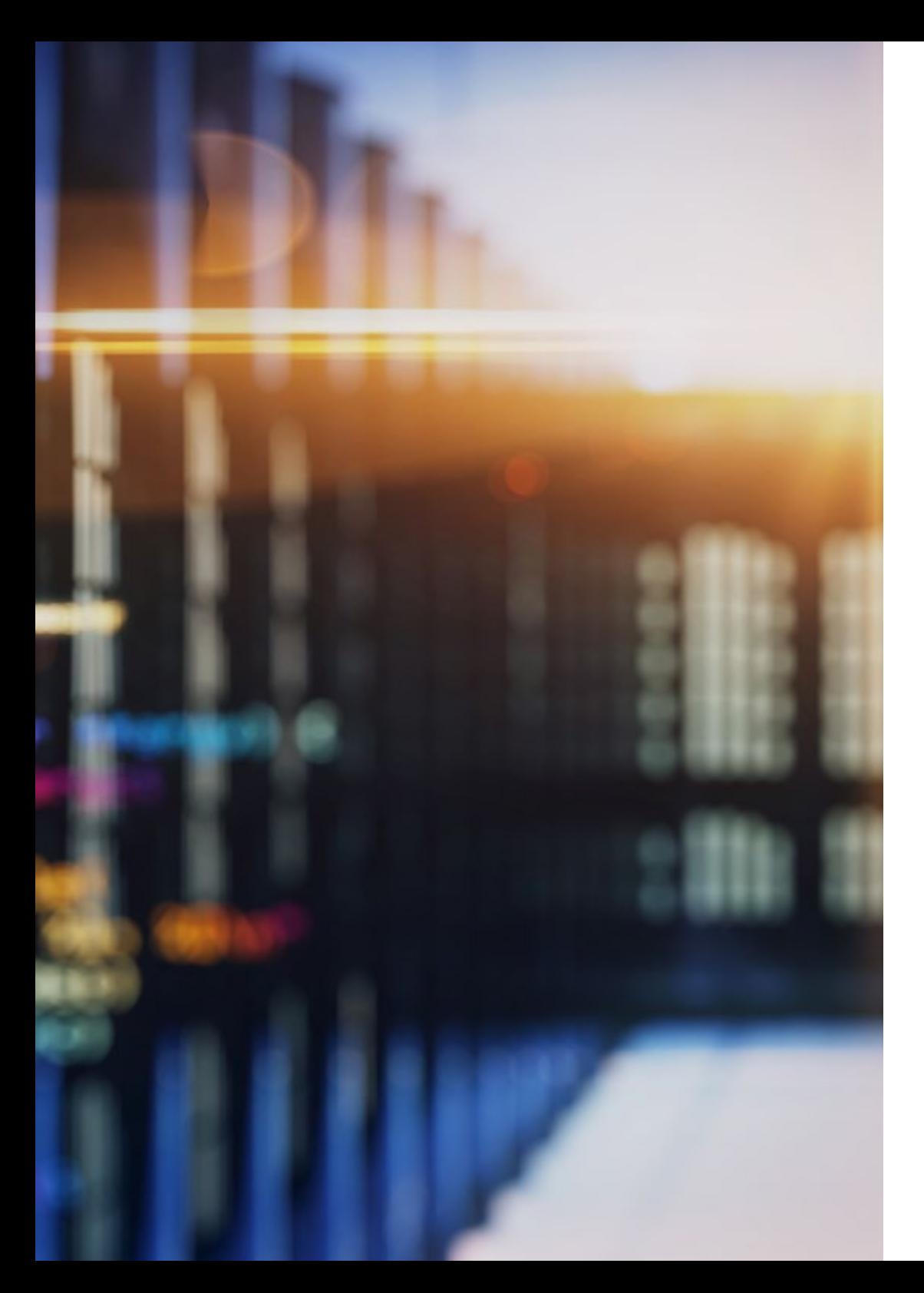

# ¿Qué aprenderé a hacer? | 07 tech

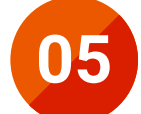

**05** Diagnosticar disfunciones en sistemas microinformáticos y redes mediante pruebas funcionales

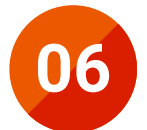

**06** Replantear el cableado y la electrónica de redes locales en pequeños entornos y su conexión con redes de área extensa

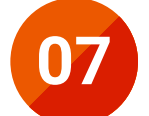

**07** Ejecutar procedimientos establecidos de recuperación de datos<br>y aplicaciones ante fallos y pérdidas de datos en el sistema

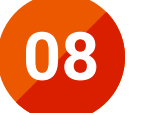

Elaborar documentación técnica y administrativa del sistema,<br>
elaborar presupuestos y asesorar al cliente elaborar presupuestos y asesorar al cliente

# <span id="page-7-0"></span>Salidas laborales 03

Cuando finalices este programa, tu perfil profesional te permitirá acceder a numerosos puestos, ya que los especialistas en sistemas microinformáticos y redes se encuentran muy solicitados en la actualidad. Así, este Ciclo de Grado Medio Oficial te preparará para realizar diversas tareas en este ámbito tecnológico y para ocupar diferentes puestos en empresas que requieran una adecuada gestión de sus equipos informáticos y redes locales. Por tanto, esta titulación es lo que necesitas para acceder al mercado laboral con todas las garantías, sabiendo que al completarla obtendrás grandes oportunidades profesionales de forma inmediata.

> *Con este programa ampliarás tus posibilidades profesionales, pudiendo acceder a numerosos puestos en uno de los ámbitos más solicitados de la informática"*

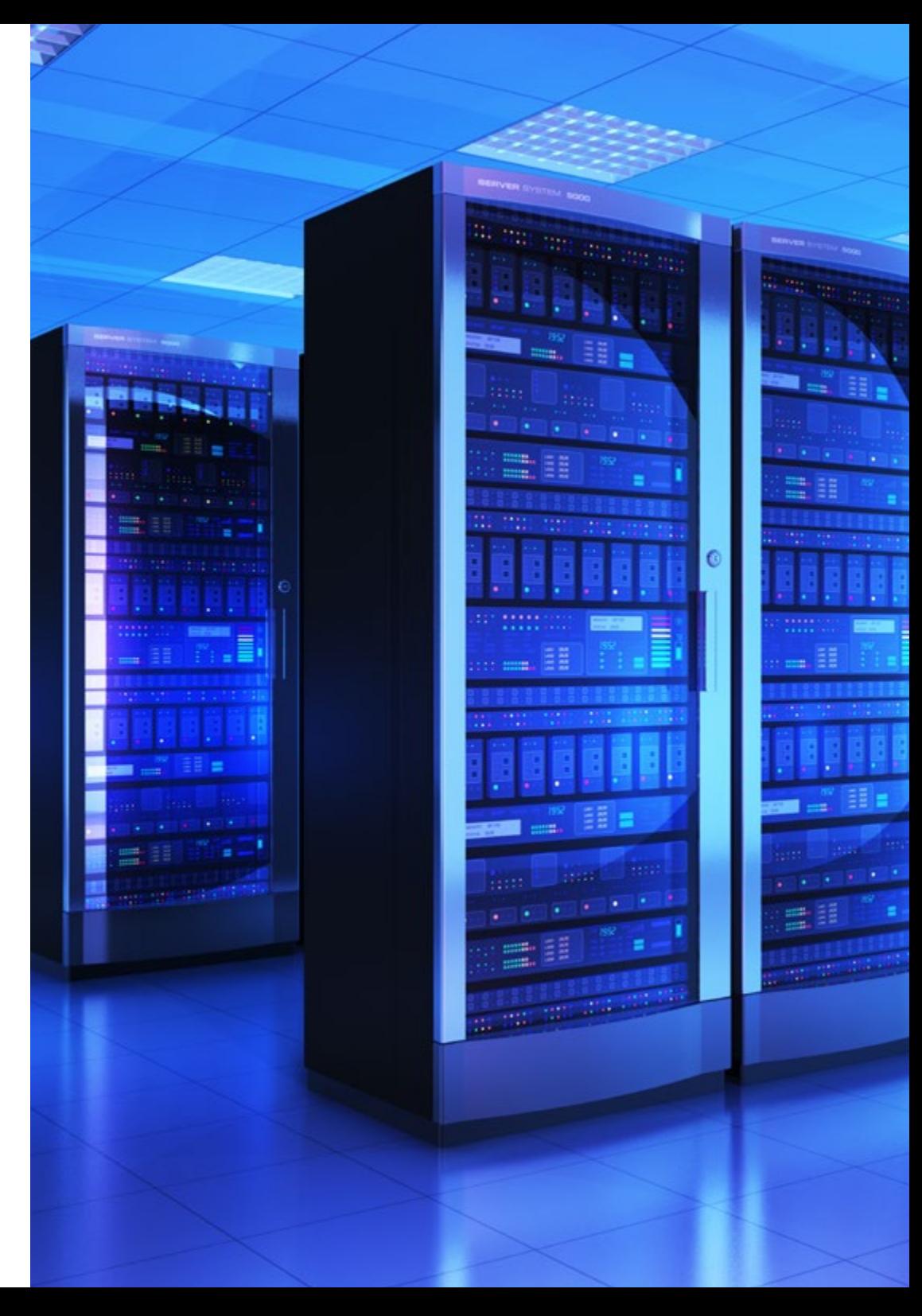

## Salidas laborales 109 tech

Podrás desarrollar tu actividad en empresas del sector servicios que se dediquen a la comercialización, montaje y reparación de equipos, redes y servicios microinformáticos en general, como parte del soporte informático de la organización o en entidades de cualquier tamaño y sector productivo que utilizan sistemas microinformáticos y redes de datos para su gestión:

- Instalador-reparador / instaladora-reparadora de equipos informáticos
- Técnica / técnico de soporte informático
- Técnica / técnico de redes de datos
- Reparador / reparadora de periféricos de sistemas microinformáticos
- Comercial de microinformática
- Operador / operadora de tele-asistencia
- Operador / operadora de sistemas

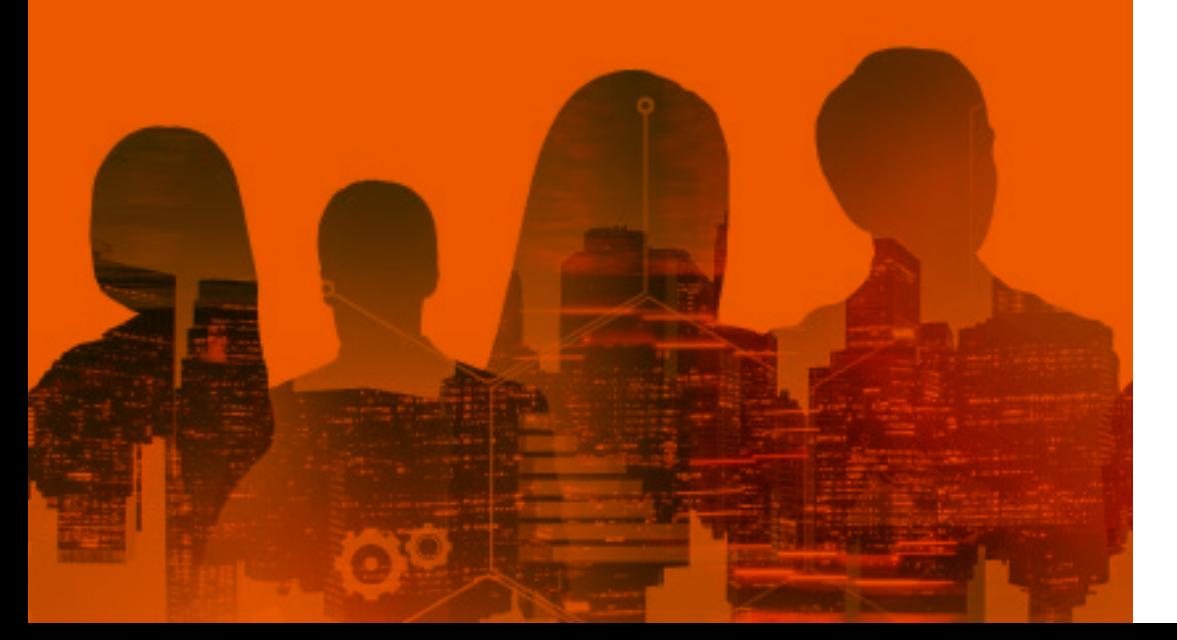

## Sigue estudiando...

Si al terminar el programa quieres seguir creciendo académica y profesionalmente, el título de técnico te dará acceso a poder seguir estudiando:

- Un Ciclo de Formación Profesional de Grado Superior
- Otro ciclo de Formación Profesional con la posibilidad de establecer convalidaciones de módulos profesionales de acuerdo a la normativa vigente
- Cursos de especialización profesional
- Programas de actualización profesional
- El Bachillerato en cualquiera de sus modalidades

*Conocerás en profundidad el funcionamiento y mantenimiento de las redes locales, una de las herramientas fundamentales para el funcionamiento de numerosas empresas e instituciones"*

# <span id="page-9-0"></span>Plan de formación 04

66

Este Ciclo de Grado Medio Oficial tiene un temario que ha sido diseñado para responder a todos los retos presentes y futuros de la microinformática. Así, a lo largo de este itinerario educativo podrás adquirir todos los conocimientos esenciales para desempeñarte profesionalmente en este ámbito, ya que aprenderás a gestionar y reparar todo tipo de equipos informáticos, software y redes públicas y privadas, así como a realizar la instalación electrónica, incluyendo al cableado, de periféricos. De este modo, al completar el programa educativo, estarás en posición de ocupar un puesto en las numerosas empresas que buscan un perfil como el tuyo.

> *Este programa dispone del temario más actualizado y atractivo, puesto que ha sido diseñado atendiendo a las necesidades reales del mercado laboral"*

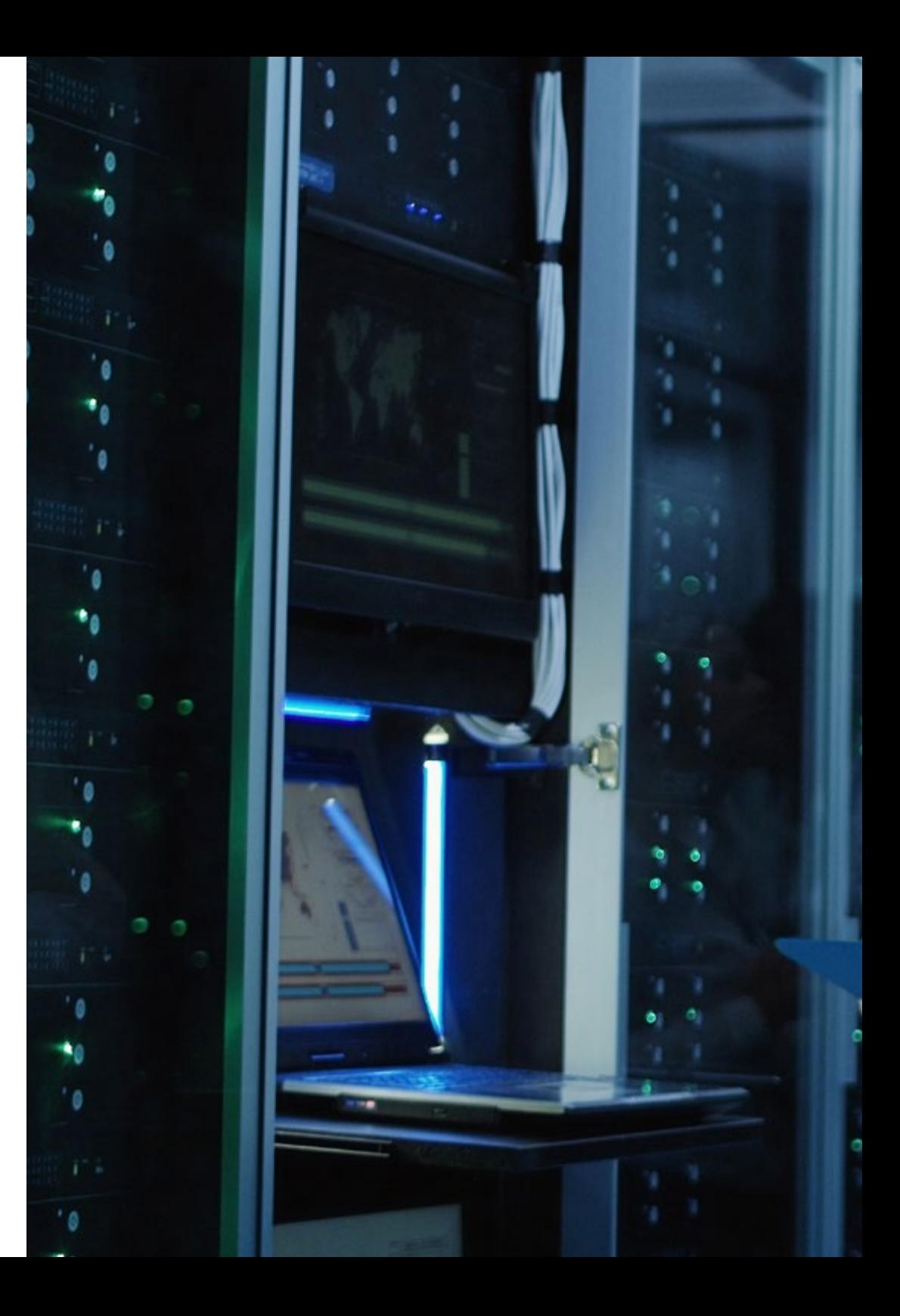

# Plan de formación | 11 tech

#### Módulo 1. Aplicaciones Ofimáticas (235 horas)

- 1.1. Tipos de aplicaciones y licencias
	- 1.1.1. Tipos de aplicaciones ofimáticas y requisitos previos
	- 1.1.2. Tipos de licencias software
- 1.2. Instalación de aplicaciones
	- 1.2.1. Necesidades de los entornos de aplicación
	- 1.2.2. Procedimientos de instalación y configuración
	- 1.2.3. Actualizaciones
- 1.3. Tipos de documentos y sus elementos
	- 1.3.1. Tipos de documentos
	- 1.3.2. Elementos de configuración de la aplicación
	- 1.3.3. Elementos del entorno
	- 1.3.4. Elementos de formato
	- 1.3.5. Elementos de inserción
- 1.4. Elaboración de documentos y plantillas mediante procesadores de textos
	- 1.4.1. Herramientas del procesador: Combinar correspondencia, ortografía y gramática. Otras
	- 1.4.2. Seguridad en los documentos
	- 1.4.3. Creación y uso de plantillas
	- 1.4.4. Importación y exportación de documentos
	- 1.4.5. Diseño y creación de macros
	- 1.4.6. Elaboración de distintos tipos de documentos (manuales, partes de incidencias u otros)
- 1.5. Elaboración de documentos y plantillas mediante hojas de cálculo
	- 1.5.1. Tipos de documentos
	- 1.5.2. Elementos de configuración de la aplicación
	- 1.5.3. Elementos del entorno
	- 1.5.4. Elementos de formato
	- 1.5.5. Elementos de inserción
	- 1.5.6. Elementos de datos: Ordenar, filtro, formulario, validación, XML (Lenguaje de Marcación Extendida) y otros

# **tech** 12 | Plan de formación

- 1.5.7. Utilización de fórmulas y funciones de cada grupo
	- 1.5.7.1. Fecha, texto, búsqueda y funciones financieras
	- 1.5.7.2. Fórmulas con el asistente
	- 1.5.7.3. Fórmulas anidadas
- 1.6. Creación de tablas y gráficos, diseño y seguridad
	- 1.6.1. Creación de tablas y gráficos dinámicos
	- 1.6.2. Uso de plantillas y asistentes
	- 1.6.3. Elaboración de distintos tipos de documentos (presupuestos, facturas o inventarios)
	- 1.6.4. Diseño y creación de macros
	- 1.6.5. Seguridad del documento
	- 1.6.6. Importación y exportación de documentos
- 1.7. Utilización de bases de datos ofimáticas
	- 1.7.1. Elementos de bases de datos relacionales
	- 1.7.2. Elementos de inserción
	- 1.7.3. Creación y manejo de bases de datos
	- 1.7.4. Seguridad en los documentos
	- 1.7.5. Importación y exportación de documentos
- 1.8. Manipulación de imágenes
	- 1.8.1. Formatos y resolución de imágenes
	- 1.8.2. Tipos y utilización de imágenes: Raw, vectorial, comprimidas
	- 1.8.3. Utilización de retoque fotográfico, ajustes de imagen y de color
	- 1.8.4. Importación y exportación de imágenes
- 1.9. Manipulación de vídeos
	- 1.9.1. Formatos de vídeo
	- 1.9.2. Importación y exportación de vídeos
	- 1.9.3. Inserción en documentos y visualizadores asociados
- 1.10. Elaboración de presentaciones
	- 1.10.1. Diseño y edición de diapositivas
	- 1.10.2. Formateo de diapositivas, textos y objetos
	- 1.10.3. Importación y exportación de presentaciones
- 1.11. Posibilidades de las presentaciones y su publicación
	- 1.11.1. Utilización de plantillas y asistentes. Patrones de diapositivas
	- 1.11.2. Inserción en documentos y visualizadores asociados
	- 1.11.3. Publicación en Internet
- 1.12. Elaboración de contenido interactivo
	- 1.12.1. Elaboración de animaciones
	- 1.12.2. Integración de sonido
	- 1.12.3. Publicación en Internet
- 1.13. Gestión de correo electrónico
	- 1.13.1. Entorno de trabajo: Configuración y personalización
	- 1.13.2. Plantillas y firmas corporativas
	- 1.13.3. Cuentas de correo. Tipos
	- 1.13.4. Gestión de aplicaciones web y cliente de correo
	- 1.13.5. Gestión de cuentas
	- 1.13.6. Gestión de correos
	- 1.13.7. La libreta de direcciones
	- 1.13.8. Gestión de listas de distribución
	- 1.13.9. Importar y exportar contactos y listas de correo
- 1.14. Otras aplicaciones
	- 1.14.1. Foros de noticias (news)
	- 1.14.2. Gestión de la agenda electrónica
- 1.15. Documentación y sistemas de control de versiones
	- 1.15.1. Elaboración de incidencias
	- 1.15.2. Elaboración de guías y manuales de uso de aplicaciones
	- 1.15.3. Formación al usuario

## Plan de formación | 13 **tech**

#### Módulo 2. Montaje y Mantenimiento de Equipos (200 horas)

- 2.1. Cumplimiento de las normas de prevención de riesgos laborales y protección ambiental
	- 2.1.1. Legislación en Prevención de Riesgos Laborales
	- 2.1.2. Identificación de riesgos
	- 2.1.3. Determinación de las medidas de prevención de riesgos laborales
	- 2.1.4. Prevención de riesgos laborales en los procesos de montaje y mantenimiento de equipos informáticos
	- 2.1.5. Equipos de protección individual
	- 2.1.6. Cumplimiento de la normativa de prevención de riesgos laborales
	- 2.1.7. Cumplimiento de la normativa de protección ambiental
- 2.2. Componentes de equipos microinformáticos estándar
	- 2.2.1. Identificación de los bloques funcionales de un sistema microinformático
		- 2.2.1.1. Arquitectura del ordenador
		- 2.2.1.2. Principales funciones de cada bloque
		- 2.2.1.3. Tipos de memoria. Características y funciones de cada tipo
		- 2.2.1.4. Software base y de aplicación
		- 2.2.1.5. Componentes OEM (Equipo Original para Montadores)
- 2.3. Funcionalidad, análisis de mercado y selección de componentes
	- 2.3.1. El chasis
	- 2.3.2. Fuente de alimentación (potencia, cableado)
	- 2.3.3. Sistemas de alimentación ininterrumpida (SAI)
	- 2.3.4. Formatos de placa base
	- 2.3.5. Manuales de las placas base
	- 2.3.6. El programa de configuración de la placa base
	- 2.3.7. Características de los microprocesadores (frecuencia, multiplicador, tensiones, potencia, zócalos y otros)
	- 2.3.8. Control de temperaturas en un sistema microinformático del equipo. Refrigeración
	- 2.3.9. La memoria en una placa base
- 2.3.10. Discos fijos, tipos y controladoras de disco
- 2.3.11. Conectores de datos internos. Tipos. Capacidad
- 2.3.12. Múltiples discos o dispositivos
- 2.3.13. Sistemas RAID (Redundant Array of Independent Disk)
- 2.3.14. Soportes de memoria auxiliar y unidades de lectura/grabación
- 2.3.15. Dispositivos integrados en placa
- 2.4. Dispositivos de entrada y salida
	- 2.4.1. Conectores E/S (Entrada /Salida) externos
	- 2.4.2. El adaptador gráfico y el monitor de un equipo microinformático
	- 2.4.3. Pantallas. Tipos. Táctiles
	- 2.4.4. Teclados
	- 2.4.5. Ratones
	- 2.4.6. Adaptadores LAN (Red de Área Local), WAN (Red de Área Extensa)
	- 2.4.7. Adaptadores inalámbricos
	- 2.4.8. Impresoras
- 2.5. La zona de trabajo
	- 2.5.1. El puesto de laboratorio
	- 2.5.2. Herramientas y útiles
	- 2.5.3. Precauciones y advertencias de seguridad
- 2.6. Ensamblado de equipos microinformáticos
	- 2.6.1. Secuencia de montaje de un ordenador
	- 2.6.2. Ensamblado del procesador
	- 2.6.3. Refrigerado del procesador
	- 2.6.4. Fijación de los módulos de memoria RAM (Random Access Memory)
	- 2.6.5. Fijación y conexión de las unidades de disco fijo
	- 2.6.6. Fijación y conexión de las unidades de lectura/grabación en soportes de memoria auxiliar
	- 2.6.7. Fijación y conexión del resto de adaptadores y componentes
	- 2.6.8. Conexionado de la fuente de alimentación

# **tech** 14 | Plan de formación

- 2.7. Chequeo y diagnóstico
	- 2.7.1. Utilidades de chequeo y diagnóstico
	- 2.7.2. Chequeo con utilidades de diagnóstico
	- 2.7.3. Selección, descarga y actualización de "drivers"
	- 2.7.4. Chequeo del conjunto con utilidades de rendimiento
- 2.8. Medición de parámetros eléctricos
	- 2.8.1. Tipos de señales
	- 2.8.2. Valores tipo
	- 2.8.3. Aparatos de medida
	- 2.8.4. Bloques de una fuente de alimentación
	- 2.8.5. Conectores y cableado
	- 2.8.6. Sistemas de alimentación interrumpida
- 2.9. Mediciones en un equipo informático
	- 2.9.1. Descripción de los aparatos de medida. Uso. Límites de utilización
	- 2.9.2. Puntos de medición. Tipo de medida
	- 2.9.3. Señales de aviso: Luminosas y acústicas
- 2.10. Mantenimiento y reparación de equipos microinformáticos
	- 2.10.1. Fallos comunes
	- 2.10.2. Detección de averías en un equipo microinformático
	- 2.10.3. Sustitución de componentes. Hoja de pedido
	- 2.10.4. Técnicas de mantenimiento preventivo
	- 2.10.5. Ampliaciones de hardware
	- 2.10.6. Incompatibilidades
	- 2.10.7. Presupuestos de reparación
	- 2.10.8. Soporte online, presencial y telefónico al usuario
- 2.11. Instalación de software
	- 2.11.1. Opciones de arranque de un equipo
	- 2.11.2. Carga y arranque de un sistema operativo desde diferentes dispositivos
	- 2.11.3. Sustitución de discos duros. Imágenes. Copias de seguridad
- 2.12. Mantenimiento de periféricos
	- 2.12.1. Técnicas de mantenimiento preventivo
	- 2.12.2. Impresoras
	- 2.12.3. Herramientas para la actualización de "drivers"
- 2.13. Aplicaciones de nuevas tendencias en equipos informáticos
	- 2.13.1. Empleo de barebones para el montaje de equipos
	- 2.13.2. Tipos de ordenadores
	- 2.13.3. Informática móvil

#### Módulo 3. Redes Locales (240 horas)

- 3 1. Sistemas de comunicaciones y redes
	- 3.1.1. Características
	- 3.1.2. Componentes
	- 3.1.3. Redes de datos
		- 3.1.3.1. Concepto
		- 3.1.3.2. Componentes
		- 3.1.3.3. Ventajas del uso de redes
	- 3.1.4. Tipos de redes
		- 3.1.4.1. Área de distribución
		- 3.1.4.2. Tecnología de transmisión
		- 3.1.4.3. Titularidad de la red
		- 3.1.4.4. Interredes
	- 3.1.5. Estándares y organismos de normalización
- 3.2. Arquitecturas de redes: modelo OSI
	- 3.2.1. El modelo de referencia OSI (Open System Interconnection)
	- 3.2.2. Estructura de niveles (físico, enlace, red, transporte, sesión, presentación, aplicación)
	- 3.2.3. Entidades
	- 3.2.4. Servicios
	- 3.2.5. Unidades de información

## Plan de formación | 15 **tech**

- 3.3. Arquitecturas de redes: modelo TCP/IP
	- 3.3.1. Arquitectura TCP/IP (Transmisión Control Protocol/Internet Protocol) 3.3.1.1. Características
		- 3.3.1.2. Niveles
	- 3.3.2. Comparativa entre OSI y TCP/IP
	- 3.3.3. Arquitectura en las redes locales
		- 3.3.3.1. Nivel físico
		- 3.3.3.2. Nivel de enlace
- 3.4. Caracterización de redes locales
	- 3.4.1. Características
	- 3.4.2. Elementos de red
		- 3.4.2.1. Medios de transmisión
		- 3.4.2.2. Adaptadores de red
		- 3.4.2.3. Dispositivos de interconexión
	- 3.4.3. Ventajas e inconvenientes
	- 3.4.4. Tipos
	- 3.4.5. Topologías
		- 3.4.5.1. Topología física
		- 3.4.5.2. Topología lógica
		- 3.4.5.3. Estándares IEEE 802.x (Institute of Electrical and Electronics Engineer)
- 3.5. Identificación de elementos y espacios físicos de una red local
	- 3.5.1. Aspectos físicos básicos en la transmisión de datos
		- 3.5.1.1. Tipos de transmisión
		- 3.5.1.2. Limitaciones o perturbaciones en la transmisión
		- 3.5.1.3. Ancho de banda y velocidad de transmisión
	- 3.5.2. Medios de transmisión
		- 3.5.2.1. Par trenzado: Características. Tipos. Categorías y clases. Conectores
		- 3.5.2.2. Cable coaxial: Características. Tipos. Conectores
		- 3.5.2.3. Fibra óptica: Características. Tipos. Conectores
		- 3.5.2.4. Medios inalámbricos: Características. Tipos
	- 3.5.3. Comparativa entre medios de transmisión. Ventajas e inconvenientes
- 3.6. Despliegue del cableado
	- 3.6.1. Conectores y tomas de red
	- 3.6.2. Espacios
	- 3.6.3. Cuartos de comunicaciones
	- 3.6.4. Armarios de comunicaciones. Paneles de parcheo
	- 3.6.5. Canalizaciones
	- 3.6.6. Herramientas: Cortadores y peladores de cables. Crimpadoras. Testers de cable
	- 3.6.7. Conexión de tomas y paneles de parcheo
	- 3.6.8. Creación de cables: Estándar EIA/TIA 568B
	- 3.6.9. Recomendaciones en la instalación del cableado
- 3.7. Instalación y configuración de los equipos de red
	- 3.7.1. Protocolos
	- 3.7.2. Nivel de enlace en las redes locales
		- 3.7.2.1. MAC (Media Control Access) y LLC (Logical Link Control)
		- 3.7.2.2. Direccionamiento físico. Direcciones MAC
		- 3.7.2.3. Tramas
	- 3.7.3. TCP/IP (Transmisión Control Protocol /Internet Protocol). Estructura
	- 3.7.4. Seguridad básica en redes cableadas e inalámbricas
	- 3.7.5. Procedimientos de instalación
- 3.8. TCP/IP: nivel de red
	- 3.8.1. Direcciones IP. IPv4. IPv6
	- 3.8.2. Clases IP
	- 3.8.3. Máscaras de red
	- 3.8.4. Subredes
	- 3.8.5. Protocolo IP. Características y formato del datagrama IP
	- 3.8.6. Protocolos de resolución de direcciones. ARP (Address Resolution Protocol). Características y funcionamiento
	- 3.8.7. Protocolo ICMP (Internet Control Message Protocol). Características y mensajes ICMP
	- 3.8.8. Uso de aplicaciones basadas en ICMP

# $\textbf{t}$ ech 16 | Plan de formación

- 3.8.9. Configuración de los adaptadores de red en sistemas operativos libres y propietarios
- 3.8.10. Configuración básica de los dispositivos de interconexión de red cableada e inalámbrica
- 3.9. TCP/IP: nivel de transporte y aplicación
	- 3.9.1. TCP/IP. Nivel de transporte
		- 3.9.1.1. Direccionamiento. Puertos
		- 3.9.1.2. Protocolo TCP. Conexiones
		- 3.9.1.3. Protocolo UDP (User Datagram Protocol)
	- 3.9.2. TCP/IP. Nivel de aplicación
		- 3.9.2.1. Funcionamiento de aplicaciones [cliente/servidor, P2P (Peer to peer), híbridos]
		- 3.9.2.2. Servicios y protocolos de nivel de aplicación [FTP (File Transfer Protocol), HTTP (HyperText Transfer Protocol), Correo…]
		- 3.9.2.3. Utilización de servicios de nivel de aplicación (FTP, HTTP, correo, etc.)
- 3.10. Adaptadores de red cableada e inalámbrica
	- 3.10.1. Adaptadores para red cableada
		- 3.10.1.1. Características
		- 3.10.1.2. Configuración. Drivers y Parámetros básicos
		- 3.10.1.3. Tipos
	- 3.10.2. Adaptadores para redes inalámbricas
		- 3.10.2.1. Características
		- 3.10.2.2. Configuración. Drivers y Parámetros básicos
		- 3.10.2.3. Tipos
- 3.11. Dispositivos de interconexión de redes cableadas e inalámbricas
	- 3.11.1. Dispositivos de interconexión de redes
		- 3.11.1.1. Repetidores
		- 3.11.1.2. Puentes
		- 3.11.1.3. Switches
		- 3.11.1.4. Routers
		- 3.11.1.5. Pasarelas
- 3.12. Redes mixtas y encaminamiento
	- 3.12.1. Dispositivos de interconexión de redes inalámbricas
		- 3.12.1.1. Repetidores
		- 3.12.1.2. Puntos de acceso: Características. Parámetros de configuración
		- 3.12.1.3. Puentes inalámbricos
		- 3.12.1.4. Configuraciones y topologías de interconexión de redes inalámbricas
- 3.13. Redes virtuales y direcciones NAT
	- 3.13.1. Redes virtuales de área local VLAN (Virtual Área Network)
		- 3.13.1.1. Características
		- 3.13.1.2. Ventajas
		- 3.13.1.3. Tipos
	- 3.13.2. Traducción de direcciones NAT (Network Addres Translation) 3.13.2.1. Características
		- 3.13.2.2. Tipos de NAT
	- 3.13.3. Proxys: Características y funcionamiento
- 3.14. Resolución de incidencias de una red de área local
	- 3.14.1. Condiciones físicas y ambientales de la instalación
	- 3.14.2. Estrategias. Parámetros del rendimiento
	- 3.14.3. Incidencias físicas e incidencias lógicas en redes locales
	- 3.14.4. Monitorización de redes cableadas e inalámbricas 3.14.4.1. Analizadores de red: Características y utilización 3.14.4.2. Logs del sistema
	- 3.14.5. Herramientas de diagnóstico. Comandos y programas
- 3.15. Cumplimiento de las normas de prevención de riesgos laborales y protección ambiental
	- 3.15.1. Legislación
		- 3.15.1.1. Ley de prevención de riesgos laborales (LPRL)
		- 3.15.1.2. Reglamento de servicios de prevención
		- 3.15.1.3. Ley de reforma del marco normativo de la prevención de riesgos laborales
	- 3.15.2. Identificación de riesgos
	- 3.15.3. Determinación de las medidas de prevención de riesgos laborales

## Plan de formación | 17 **tech**

- 3.15.4. Prevención de riesgos laborales en los procesos de montaje de redes de ordenadores
- 3.15.5. Equipos de protección individual
- 3.15.6. Cumplimiento de la normativa de prevención de riesgos laborales
- 3.15.7. Cumplimiento de la normativa de protección ambiental

#### Módulo 4. Sistemas Operativo Monopuesto (175 horas)

- 4.1. Elementos, estructura y funciones generales de un sistema operativo
	- 4.1.1. El sistema informático, tipos, componentes
	- 4.1.2. El ordenador, componentes físicos y lógicos
	- 4.1.3. Normativa legal relativa a la informática. Tipos de licencias del software
	- 4.1.4. Representación de la información (textual, numérica, multimedia, entre otras)
	- 4.1.5. Elementos funcionales del software
		- 4.1.5.1. Software de base de un sistema informático
		- 4.1.5.2. Organización y niveles software
		- 4.1.5.3. Programas, lenguajes, código máquina, juego de instrucciones, procesador
- 4.2. Sistemas operativos
	- 4.2.1. Concepto de sistema operativo
	- 4.2.2. Tipo de sistemas de archivos y sus características
	- 4.2.3. Funciones del sistema operativo. Recursos
	- 4.2.4. Elementos y estructura
- 4.3. Funciones del sistema operativo
	- 4.3.1. Procesos y gestión de procesos: Servicios del sistema: Arranque, parada. Procesos de usuario
	- 4.3.2. Memoria principal
	- 4.3.3. Técnicas de gestión en monoprogramación y en multiprogramación: Protección. Intercambio. Memoria Virtual. Fragmentaciones interna y externa
	- 4.3.4. Jerarquía de almacenamiento
	- 4.3.5. Entrada/Salida: Interrupción y rutina de atención. Acceso directo a memoria. Caching, Buffering y Spooling
- 4.3.6. Disco magnético
- 4.3.7. Secuencia de arranque del ordenador
- 4.4. Sistemas operativos libres y propietarios
	- 4.4.1. Software de base de un sistema informático
		- 4.4.1.1. Licencias
		- 4.4.1.2. Contenido
		- 4.4.1.3. Distribuciones
		- 4.4.1.4. Migraciones y actualizaciones
		- 4.4.1.5. Sistemas operativos actuales
	- 4.4.2. Requisitos técnicos del sistema operativo 4.4.2.1. Requisitos de las aplicaciones 4.4.2.2. Requisitos hardware
- 4.5. Instalación de sistemas operativos
	- 4.5.1. Tipos de instalaciones
		- 4.5.1.1. Manual
		- 4.5.1.2. Desatendida
		- 4.5.1.3. En red por imágenes
		- 4.5.1.4. En red por servidores
	- 4.5.2. Selección de un sistema de archivos
	- 4.5.3. Selección de aplicaciones básicas a instalar
	- 4.5.4. Parámetros básicos de la instalación
	- 4.5.5. Planificación de la instalación: Particiones, sistema de archivos
	- 4.5.6. Ejecución de la instalación manual y desatendida
	- 4.5.7. Documentación de la instalación. Pasos. Tiempos. Incidencias
	- 4.5.8. Configuración posterior a la instalación
- 4.6. Realización de tareas básicas sobre sistemas operativos libres y propietarios
	- 4.6.1. Interfaces de usuario: Tipos, propiedades y usos
	- 4.6.2. Utilización del sistema operativo: Modo orden, modo gráfico
	- 4.6.3. Actualizaciones del sistema operativo

# **tech** 18 | Plan de formación

- 4.7. Interfaces
	- 4.7.1. Interfaces en modo texto
	- 4.7.2. Interfaces gráficas
		- 4.7.2.1. Arranque y parada del sistema: Sesiones. Usuarios. Tipos. Cuenta de administrador
		- 4.7.2.2. Ventanas. El escritorio. La barra de tareas
		- 4.7.2.3. Programas instalados. Agregar, eliminar y actualizar software del sistema
		- 4.7.2.4. Hardware instalado
		- 4.7.2.5. Documentos: Tipos. Carpetas
		- 4.7.2.6. Utilidades del sistema: La búsqueda, calculadora, entre otras
		- 4.7.2.7. Configuración del sistema: El panel de control
		- 4.7.2.8. Manuales de usuario, ayuda local y ayuda en línea
- 4.8. Gestión de usuarios
	- 4.8.1. Gestión de usuarios
		- 4.8.1.1. Cuentas de usuario
		- 4.8.1.2. Perfiles de usuario, tipos
		- 4.8.1.3. Perfiles locales y móviles
		- 4.8.1.4. Usuarios y grupos predeterminados y especiales del sistema
		- 4.8.1.5. Plantillas
		- 4.8.1.6. Actualizaciones del sistema operativo
- 4.9. Administración de los sistemas operativos I
	- 4.9.1. La edición de archivos de texto
	- 4.9.2. Sistemas de archivos
		- 4.9.2.1. Tipo de sistemas de archivos y sus características
		- 4.9.2.2. Sistemas de archivos, archivo, directorio, atributos, permisos
		- 4.9.2.3. Operación de sistemas de archivos
		- 4.9.2.4. Estructura del árbol de directorios
		- 4.9.2.5. Operaciones comunes con archivos
		- 4.9.2.6. Operaciones comunes con directorios
		- 4.9.2.7. Compresión/Descompresión
- 4.10. Administración de los sistemas operativos II
	- 4.10.1. Gestión de perfiles de usuarios
		- 4.10.1.1. Contraseñas
		- 4.10.1.2. Configuración del entorno personal
		- 4.10.1.3. Configuración de las preferencias de escritorio
	- 4.10.2. Gestión de los procesos
		- 4.10.2.1. Procesos del sistema y de usuario
		- 4.10.2.2. Procesos del sistema operativo. Estados de los procesos. Prioridad
		- 4.10.2.3. Activación y desactivación de servicios
- 4.11. Administración de los sistemas operativos III
	- 4.11.1. Automatización de tareas administrativas
		- 4.11.1.1. Las variables de entorno
		- 4.11.1.2. Script del sistema
		- 4.11.1.3. Tareas programadas
	- 4.11.2. Copias de seguridad
	- 4.11.3. Administración de impresoras
	- 4.11.4. Utilización compartida de recursos: Archivos e impresoras
	- 4.11.5. Uso de recursos remotos
	- 4.11.6. Rendimiento del sistema. Seguimiento de la actividad del sistema
	- 4.11.7. Base de datos de configuración y comportamiento del sistema operativo
- 4.12. Máquinas virtuales
	- 4.12.1. Entorno y máquina virtuales: Ventajas e inconvenientes
	- 4.12.2. Software (propietario y libre) para la creación de máquinas virtuales: Instalación
	- 4.12.3. Creación de máquinas virtuales para sistemas operativos propietarios y libres
	- 4.12.4. Configuración y utilización de máquinas virtuales

## Plan de formación | 19 tech

#### Módulo 5. Módulo profesional optativo I (50 horas)

#### Módulo 6. Itinerario personal para la empleabilidad I (100 horas)

- 6.1. Evaluación de riesgos laborales
	- 6.1.1. La evaluación de riesgos en la empresa como elemento básico de la actividad preventiva
	- 6.1.2. Los riesgos generales
	- 6.1.3. Los riesgos específicos
- 6.2. Planificación de la prevención de riesgos en la empresa
	- 6.2.1. El Plan de prevención de riesgos laborales
		- 6.2.1.1. Evaluación de riesgos
		- 6.2.1.2. Organización y planificación de la prevención en la empresa
	- 6.2.2. Elementos básicos de la gestión de la prevención en la empresa
	- 6.2.3. Medidas de prevención y protección
- 6.3. Primeros auxilios
	- 6.3.1. El botiquín de primeros auxilios 6.3.1.1. Situación y elementos básicos
		- 6.3.1.2. Revisión y reposición
	- 6.3.2. Tratamiento básico de las lesiones y traumatismos más frecuentes

6.3.2.1. Identificación, clasificación y actuación básica en lesiones: heridas, hemorragias, quemaduras e intoxicaciones

6.3.2.2. Identificación y actuación básica en traumatismos: torácicos, craneoencefálicos, de la columna vertebral, síndrome de aplastamiento, politraumatizados, esguinces, contusiones, luxaciones y fracturas

#### 6.3.3. Técnicas de inmovilización y transporte

6.3.3.1. Evaluación de la necesidad de traslado del accidentado o enfermo repentino

6.3.3.2. Aplicación de técnicas de inmovilización y transporte con medios convencionales o inespecíficos

6.3.3.3. Posición lateral de seguridad

- 6.3.3.4. Posiciones de espera y traslado, según lesión o enfermedad repentina
- 6.3.3.5. Confección de camillas con medios convencionales o inespecíficos
- 6.3.4. Identificación de las técnicas que no son de su competencia por corresponder a otros profesionales
- 6.4. Contratos de trabajo
	- 6.4.1. Análisis y requisitos de la relación laboral individual
	- 6.4.2. Derechos y deberes derivados de la relación laboral
	- 6.4.3. El contrato de trabajo y modalidades de contrato de trabajo
	- 6.4.4. La nómina. Condiciones económicas establecidas en el convenio colectivo aplicable al sector del título
	- 6.4.5. Modificación, suspensión y extinción del contrato de trabajo: Causas y efectos
	- 6.4.6. Medidas establecidas por la legislación vigente para la conciliación de la vida laboral y familiar
- 6.5. Seguridad social, empleo y desempleo
	- 6.5.1. Estructura del Sistema de la Seguridad Social: Modalidades y regímenes de la Seguridad Social
	- 6.5.2. Principales obligaciones de empresarios y trabajadores en materia de Seguridad Social: Afiliación, altas, bajas y cotización
	- 6.5.3. Acción protectora de la Seguridad Social: Introducción sobre contingencias, prestaciones económicas y servicio
- 6.6. Orientación profesional y empleo
	- 6.6.1. Normativa reguladora del ciclo formativo
	- 6.6.2. Importancia de la formación constante y permanente
	- 6.6.3. Opciones profesionales: Definición y análisis del sector profesional del título del ciclo formativo
	- 6.6.4. Empleadores en el sector
	- 6.6.5. Técnicas e instrumentos de búsqueda de empleo y selección de personal
	- 6.6.6. Oportunidades de aprendizaje y empleo en Europa

# 20 | Plan de formación

- 6.7. Habilidades de búsqueda activa de empleo
	- 6.7.1. Habilidades de búsqueda activa de empleo
		- 6.7.1.1. Recursos e instrumentos de búsqueda de empleo
		- 6.7.1.2. Canales y vías de búsqueda de empleo
		- 6.7.1.3. El proceso de selección
	- 6.7.2. Creación de ambientes positivos en el ámbito laboral

#### Módulo 7. Aplicaciones Web (135 horas)

- 7.1. Introducción a las aplicaciones web y web 2.0
	- 7.1.1. Esquema de funcionamiento de un servicio web
	- 7.1.2. Lenguajes de marcas
		- 7.1.2.1. Sintaxis básica
		- 7.1.2.2. Elaborar páginas web sencillas con lenguajes de marcas
	- 7.1.3. Lenguajes de scripts de navegador
		- 7.1.3.1. Sintaxis básica
		- 7.1.3.2. Elaborar páginas web sencillas con lenguajes de script de navegador
	- 7.1.4. Hojas de estilo
		- 7.1.4.1. Sintaxis básica
		- 7.1.4.2. Elaborar páginas web sencillas utilizando hojas de estilo
	- 7.1.5. Lenguajes de scripts de servidor: Características y tipos
	- 7.1.6. Herramientas de diseño web
	- 7.1.7. Relación entre páginas web y bases de datos
	- 7.1.8. Aplicaciones web 2.0
		- 7.1.8.1. Características
		- 7.1.8.2. Conceptos y terminología
		- 7.1.8.3. RSS (Rich Site Summary). Feeds, agregadores y sindicación
		- 7.1.8.4. Marcadores sociales
- 7.1.8.5. Blogs. Tipos, creación y uso
- 7.1.8.6. Wikis
- 7.1.8.7. Postcads
- 7.1.8.8. Herramientas multimedia online (presentaciones, almacenamiento de imágenes/fotos, diseño web, edición de vídeo, edición de música, conversión de archivos
- 7.2. Instalación de servidores de aplicaciones web y sistemas de gestión de aprendizaje a distancia
	- 7.2.1. Servidores web
		- 7.2.1.1. Instalación
		- 7.2.1.2. Configuración básica
		- 7.2.1.3. Instalación y configuración de módulos
	- 7.2.2. Sistemas gestores de bases de datos 7.2.2.1. Instalación
		-
		- 7.2.2.2. Configuración básica
	- 7.2.3. Aplicaciones de instalación integrada (servidores web, sistemas gestores de bases de datos, módulos adicionales)
	- 7.2.4. Instalación de sistemas de gestión de aprendizaje a distancia
	- 7.2.5. Elementos lógicos: Comunicación, materiales y actividades
	- 7.2.6. Instalación en sistemas operativos libres y propietarios
	- 7.2.7. Modos de registro. Interfaz gráfico asociado
	- 7.2.8. Personalización del entorno. Navegación y edición
	- 7.2.9. Creación de cursos siguiendo especificaciones
	- 7.2.10. Usuarios
		- 7.2.10.1. Gestión de usuarios y grupos
		- 7.2.10.2. Tipos de usuarios
		- 7.2.10.3. Activar funcionalidades
		- 7.2.10.4. Asignar roles a usuarios

## Plan de formación | 21 **tech**

- 7.2.11. Módulos. Instalación y tipos
- 7.2.12. Temas
- 7.2.13. Copias de seguridad
- 7.2.14. Rendimiento
- 7.2.15. Seguridad básica
- 7.3. Sistemas gestores de contenidos: instalación y funcionalidades
	- 7.3.1. Características
	- 7.3.2. Tipos
	- 7.3.3. Licencias de uso
		- 7.3.3.1. Instalación de gestores de contenidos
		- 7.3.3.2. Instalación en sistemas operativos libres y propietarios
		- 7.3.3.3. Creación de usuarios y grupos de usuarios
		- 7.3.3.4. Utilización del interfaz gráfico. Personalización del entorno
	- 7.3.4. Funcionalidades proporcionadas por el gestor de contenidos
		- 7.3.4.1. Funcionamiento de los gestores de contenidos
			- 7.3.4.1.1. Componentes del gestor de contenidos
			- 7.3.4.1.2. Creación de contenidos
			- 7.3.4.1.3. Edición de contenidos
			- 7.3.4.1.4. Publicación
		- 7.3.4.2. Administración
			- 7.3.4.2.1. Actualizaciones del gestor de contenidos
			- 7.3.4.2.2. Configuración de módulos y menús
			- 7.3.4.2.3. Configuración de plantillas
			- 7.3.4.2.4. Mecanismos de seguridad
			- 7.3.4.2.5. Rendimiento
			- 7.3.4.2.6. Sindicación
			- 7.3.4.2.7. Copias de seguridad
			- 7.3.4.2.8. Idiomas
- 7.3.5. Instalación
- 7.3.6. Navegación y operaciones básicas
- 7.3.7. Administración del gestor. Usuarios y permisos. Tipos de usuario
- 7.3.8. Creación de recursos compartidos
- 7.4. Instalación de servicios de gestión de archivos web y aplicaciones de ofimática web
	- 7.4.1. Instalación de aplicaciones de ofimática web
	- 7.4.2. Instalación
		- 7.4.2.1. Utilización de las aplicaciones instaladas
		- 7.4.2.2. Gestión de usuarios y permisos asociados
		- 7.4.2.3. Comprobación de la seguridad
- 7.5. Instalación de aplicaciones web de escritorio
	- 7.5.1. Aplicaciones de correo web
	- 7.5.2. Instalación
	- 7.5.3. Gestión de usuarios
- 7.6. Instalación de sistemas de gestores de contenidos para: blogs, wikis, imágenes y foros
	- 7.6.1. Instalación y configuración básica de blogs
	- 7.6.2. Creación y administración básica de blogs
	- 7.6.3. Gestión de usuarios y permisos en blogs
	- 7.6.4. Instalación y configuración básica de wikis
	- 7.6.5. Creación y administración básica de wikis
	- 7.6.6. Instalación de gestor de imágenes y configuración de álbumes
	- 7.6.7. Gestión de usuarios y permisos en el de gestor de imágenes
	- 7.6.8. Gestión de temas en el de gestor de imágenes
	- 7.6.9. Complementos. Instalación y configuración en el de gestor de imágenes
	- 7.6.10. Copias de seguridad en el de gestor de imágenes
	- 7.6.11. Instalación de foros
	- 7.6.12. Creación de foros
	- 7.6.13. Gestión de usuarios
	- 7.6.14. Moderación de foros

# 22 | Plan de formación

- 7.7. Sistemas operativos online
	- 7.7.1. Instalación
	- 7.7.2. Utilización

#### Módulo 8. Seguridad Informática (85 horas)

- 8.1. Introducción a la seguridad informática
	- 8.1.1. Visión global de la seguridad informática. Conceptos
	- 8.1.2. Planificación de la seguridad
		- 8.1.2.1. Activos
		- 8122 Amenazas
		- 8.1.2.3. Identificación y tipos de amenazas
		- 8.1.2.4. Riesgos
		- 8.1.2.5. Vulnerabilidades
		- 8.1.2.6. Impactos
	- 8.1.3. Servicios y mecanismos de seguridad
		- 8.1.3.1. Confidencialidad
		- 8.1.3.2. Integridad
		- 8.1.3.3. Identificación/Autenticación
		- 8.1.3.4. No repudio
		- 8.1.3.5. Control de accesos
		- 8.1.3.6. Auditoría
		- 8.1.3.7. Disponibilidad
		- 8.1.3.8. Alarmas
		- 8.1.3.9. Seguridad física vs. Seguridad lógica
		- 8.1.3.10. Modelo de seguridad
		- 8.1.3.11. Política de seguridad
- 8.2. Aplicación de medidas de seguridad pasiva y almacenamiento
	- 8.2.1. Ubicación y protección física de los equipos y servidores
		- 8.2.1.1. Condiciones ambientales
		- 8.2.1.2. Plan de seguridad física
		- 8.2.1.3. Plan recuperación en caso de desastres
		- 8.2.1.4. Protección del hardware
		- 8.2.1.5. Control de accesos
	- 8.2.2. Sistemas de alimentación interrumpida (SAI) 8.2.2.1. Funciones 8.2.2.2. Tipos
	- 8.2.3. Almacenamiento de la información: Rendimiento, disponibilidad, accesibilidad
	- 8.2.4. Almacenamiento redundante y distribuido 8.2.4.1. RAID (Redundant Array of Independent Disk): Tipos (software, hardware, mixtos). Ventajas. Niveles
	- 8.2.5. Clusters: Tipos. Servicios y beneficios ofrecidos. Componentes. Tipos
- 8.3. Copias de seguridad e imágenes de respaldo
	- 8.3.1. Tipos de copias de seguridad
		- 8.3.1.1. En función de cuando se realiza la copia
		- 8.3.1.2. En función de la información copiada
	- 8.3.2. Imágenes de respaldo
		- 8.3.2.1. Características
		- 8.3.2.2. Tipos
	- 8.3.3. Criptografía. Copias de seguridad encriptadas
	- 8.3.4. Compresión en copias de seguridad

## Plan de formación | 23 **tech**

- 8.3.5. Políticas de copias de seguridad
	- 8.3.5.1. Medios para utilizar
	- 8.3.5.2. Planificación. Frecuencia, Rotaciones
	- 8.3.5.3. Información que copiar
	- 8.3.5.4. Costes
	- 8.3.5.5. Estrategias
	- 8.3.5.6. Documentación técnica
- 8.3.6. Software de copias de seguridad
- 8.3.7. Configuración de copias de seguridad en sistemas libres y propietarios
- 8.3.8. Medios de almacenamiento en copias de seguridad
	- 8.3.8.1. Discos duros
	- 8.3.8.2. Discos ópticos
	- 8.3.8.3. Cintas magnéticas
	- 8.3.8.4. Dispositivos de memoria flash
- 8.4. Almacenamiento remoto y extraíble
	- 8.4.1. NAS (Network Attached Storage)
		- 8.4.1.1. Características
		- 8.4.1.2. Dispositivos NAS
		- 8.4.1.3. Sistemas operativos NAS
	- 8.4.2. SAN (Storage Area Network)
		- 8.4.2.1. Características
		- 8.4.2.2. Tecnologías
- 8.5. Aseguramiento de la privacidad
	- 8.5.1. Fraudes informáticos y robos de información
		- 8.5.1.1. Clasificación de atacantes
		- 8.5.1.2. Tipos de ataques (sniffing, DoS, virus, etc)
		- 8.5.1.3. Software malicioso (malware)

8.5.1.4. Técnicas usadas para el fraude y robo (Ingeniería social, Phising, Spoofing, etc)

- 8.5.1.5. Impactos
- 8.5.1.6. Educación/formación del usuario. Consejos práctico
- 8.5.2. Métodos para asegurar la privacidad de la información transmitida
- 8.5.2. Criptoanálisis y criptografía
- 8.5.3. Criptografía clásica
- 8.5.4. Criptografía moderna

8.5.4.1. Cifrado de clave secreta (simétrica): Funcionamiento. Algoritmos. Aplicaciones

8.5.4.2. Cifrado de clave pública (asimétrica): Funcionamiento. Algoritmos. Aplicaciones

8.5.4.3. Funciones de mezcla o resumen (hash): Características. Aplicaciones. Algoritmos hash

8.5.5. Sistemas de identificación: Firma electrónica, certificados digitales y otros 8.5.5.1. Firma electrónica: Propiedades. Utilidad

8.5.5.2. Certificados digitales: Autoridades de certificación

8.5.5.3. Distribución de claves. PKI (Public Key Infrastructure): Componentes. Estructura. Procedimiento. Aplicaciones que requieren PKI

- 8.5.5.4. Tarjetas inteligentes
- 8.5.6. Introducción a protocolos seguros
- 8.5.7. Control de la monitorización en redes cableadas
- 8.5.8. Seguridad en redes inalámbricas

8.5.8.1. Seguridad en los protocolos para comunicaciones inalámbricas

- 8.5.8.2. Tipos de ataques
- 8.5.8.3. Mecanismos de seguridad

# **tech** 24 | Plan de formación

8.6. Aplicación de mecanismos de seguridad activa

#### 8.6.1. Seguridad del sistema

8.6.1.1. Amenazas y ataques

8.6.1.2. Particiones del disco y seguridad

8.6.1.3. Actualizaciones y parches de seguridad en el sistema y en las aplicaciones

8.6.1.4. Control de acceso al sistema: Seguridad en BIOS. Seguridad

en gestores arranque

8.6.1.5. Autenticación de usuarios en sistemas libres y propietarios: Usuarios administradores. Tipos de autentificación. Identificación digital. Firma electrónica y certificado digital. Límites y restricciones

8.6.1.6. Política de contraseñas

8.6.1.7. Cuotas de disco

8.6.1.8. Auditoría del sistema en sistemas libres y propietarios: Monitorización. Logs del sistema

8.6.1.9. Software malicioso (malware): Clasificación. Herramientas de protección y desinfección

8.6.2. Seguridad de red (accesos en red y seguridad perimetral)

8.6.2.1. Amenazas y ataques

8.6.2.2. Intrusiones externas vs. Intrusiones internas

8.6.2.3. Seguridad en los accesos de red: Arranque de servicios. Puertos

- 8.6.3. Cortafuegos en equipos y servidores
	- 8.6.3.1. Concepto y funciones principales

8.6.3.2. Tipos de cortafuegos: Clasificación por tecnología. Clasificación por ubicación

8.6.3.3. Filtrado de paquetes

8.6.3.4. Arquitecturas de cortafuegos

8.6.3.5. Instalación de cortafuegos

8.6.3.6. Utilización de cortafuegos en un sistema o servidor

8.6.3.7. Reglas de filtrado

8.6.3.8. Logs y registros de actividad

- 8.6.4. Proxys
	- 8.6.4.1. Proxy. Características y funcionamiento
	- 8.6.4.2. Filtrado de paquetes
	- 8.6.4.3. Proxy-caché
	- 8.6.4.4. Proxy transparente
	- 8.6.4.5. Configuración de clientes proxy
- 8.6.5. Servidores proxy en sistemas operativos libres y propietarios 8.6.5.1. Instalación
	- 8.6.5.2. Arranque y parada
	- 8.6.5.3. Ficheros y parámetros de configuración
	- 8.6.5.4. Filtrar accesos y tráfico
	- 8.6.5.5. Gestión de la caché
	- 8.6.5.6. Métodos de autenticación en un proxy
	- 8.6.5.7. Monitorización y logs
	- 8.6.5.8. Herramientas para generar informes sobre logs de servidores proxy
- 8.6.6. Listas de control de acceso (ACLs)
- 8.6.7. Recuperación de datos
- 8.6.8. Seguridad en la conexión a Internet
- 8.7. Cumplimiento de la legislación y de las normas sobre seguridad
	- 8.7.1. Legislación sobre protección de datos
		- 8.7.1.1. Ley Orgánica de Protección de Datos de Carácter Personal (LOPD)
		- 8.7.1.2. Reglamento de Medidas de Seguridad (RMS)
		- 8.7.1.3. Ley de Datos de Carácter Personal en la Comunidad de Madrid
	- 8.7.2. Legislación sobre los servicios de la sociedad de la información y correo electrónico 8.7.2.1. Ley de Servicios de la Sociedad de la Información y de Comercio Electrónico (LSSI-CE)
		- 8.7.2.2. Ley sobre normas reguladoras de firma electrónica
		- 8.7.2.3. Ley sobre el DNI electrónico

## Plan de formación | 25 **tech**

#### Módulo 9. Servicios en Red (230 horas)

- 9.1. Instalación de servicios de configuración dinámica de sistemas
	- 9.1.1. Dirección IP, máscara de red, puerta de enlace
	- 9.1.2. DHCP (Dynamic Host Configuration Protocol)
		- 9.1.2.1. Rangos, exclusiones, concesiones y reservas
		- 9.1.2.2. Funcionamiento de protocolo DHCP
		- 9.1.2.3. Tipos de mensajes DHCP
	- 9.1.3. Clientes DHCP en sistemas operativos libres y propietarios 9.1.3.1. Instalación
		- 9.1.3.2. Configuración de interfaces de red para que obtengan su configuración por DHCP
	- 9.1.4. Servidores DHCP en sistemas operativos libres y propietarios
		- 9.1.4.1. Instalación
		- 9.1.4.2. Arranque
		- 9.1.4.3. Ficheros y parámetros de configuración básica
		- 9.1.4.4. Información sobre concesiones (lease)
- 9.2. Instalación de servicios de resolución de nombres
	- 9.2.1. Sistemas de nombres planos y jerárquicos
	- 9.2.2. Espacio de nombres de dominio
	- 9.2.3. Dominios genéricos
	- 9.2.4. Delegación
	- 9.2.5. Funcionamiento DNS (Domain Name Service)
		- 9.2.5.1. Consultas DNS
		- 9.2.5.2. Consultas iterativas y recursivas
		- 9.2.5.3. Resolución inversa
- 9.2.6. Resolvers
- 9.2.7. Servidores de nombres: Características. Tipos (primario, secundario, caché, reenviador)
- 9.2.8. Zonas primarias y secundarias. Transferencias de zona
- 9.2.9. Base de datos DNS: Estructura. Tipos de registros
- 9.2.10. DNS Dinámico
- 9.2.11. Clientes DNS (resolvers) en sistemas operativos libres y propietarios: Configuración
- 9.2.12. Servidores DNS en sistemas operativos libres y propietarios
	- 9.2.12.1. Instalación
	- 9.2.12.2. Arranque y parada
	- 9.2.12.3. Icheros y parámetros de configuración básica
	- 9.2.12.4. Archivos de zona
	- 9.2.12.5. Configurar servidores primarios, secundarios y caches
- 9.2.13. Herramientas para consultar a un servidor DNS
- 9.3. Instalación y configuración de servicios de acceso remoto
	- 9.3.1. Terminales en modo texto
		- 9.3.1.1. Telnet: Funcionamiento y características. Inconvenientes
		- 9.3.1.2. SSH (Secure Shell): Características y ventajas. Funcionamiento
		- 9.3.1.3. Clientes SSH en sistemas operativos libres y propietarios: Instalación. Tipos de clientes
		-
		- 9.3.1.4. Modo texto. Comandos de control y autenticación
		- 9.3.1.5. Modo gráfico. Conexiones a servidores SSH
		- 9.3.1.6. Servidores SSH en sistemas operativos libres y propietarios: Instalación. Arranque y parada. Ficheros y parámetros de configuración. Autentificación de usuarios. Monitorización y logs. Agentes de autenticación. Túneles SSH. Reenvío X11. Transferencia segura de archivos usando SSH (sftp y scp)
	- 9.3.2. Terminales en modo gráfico

# **tech** 26 | Plan de formación

- 9.4. Escritorio remoto. VNC y NX
	- 9.4.1. Escritorio remoto
		- 9.4.1.1. Protocolo RDP (Remote Desktop Protocol)
		- 9.4.1.2. Clientes de escritorio remoto en sistemas operativos libres y propietarios
		- 9.4.1.3. Instalación y conexiones
		- 9.4.1.4. Servidores de escritorio remoto en sistemas operativos libres y propietarios
		- 9.4.1.5. Instalación y configuración básica
	- 9.4.2. VNC (Virtual Network Computing)
		- 9.4.2.1. Funcionamiento y características
		- 9.4.2.2. Clientes VNC en sistemas operativos libres y propietarios: Instalación y conexiones
		- 9.4.2.3. Servidores VNC en sistemas operativos libres y propietarios: Instalación y configuración básica
	- 9.4.3. NX
		- 9.4.3.1. Funcionamiento y características
		- 9.4.3.2. Clientes NX en sistemas operativos libres y propietarios: Instalación y conexiones
		- 9.4.3.3. Servidores NX en sistemas operativos libres y propietarios: Instalación y configuración básica
- 9.5. Instalación de servicios de transferencia de ficheros
	- 9.5.1. Protocolo de transferencia de ficheros FTP (File Transfer Protocol)
		- 9.5.1.1. Funcionamiento
		- 9.5.1.2. Clientes y servidores
		- 9.5.1.3. Modos de conexión: Modo activo. Modo pasivo
		- 9.5.1.4. Tipos de transferencia. ASCCI (American Standard Code of Information Interchange) y binaria

9.5.2. Clientes de transferencia de ficheros en sistemas operativos libres y propietarios 9.5.2.1. Tipos

9.5.2.2. Modo texto: Comandos de control, autenticación, gestión y transferencia de ficheros

- 9.5.2.3. Modo gráfico: Instalación y configuración. Conexión a servidores TFP
- 9.5.2.4. Transferencia en modo texto y binario
- 9.5.3. Servidores de transferencia de ficheros en sistemas operativos libres y propietarios 9.5.3.1. Instalación
	- 9.5.3.2. Arranque y parada
	- 9.5.3.3. Ficheros y parámetros de configuración
	- 9.5.3.4. Usuarios y grupos. Acceso anónimo
	- 9.5.3.5. Permisos. Cuotas. Límite de ancho de banda
	- 9.5.3.6. Logs y registros de actividad
- 9.6. Instalación y configuración de servicios de correo electrónico
	- 9.6.1. Cuentas de correo, alias y buzones de usuario
	- 9.6.2. Elementos del servicio de correo electrónico: MTA (Mail Transport Agent), MDA (Mail Delivery Agent) y MUA (Mail User Agent)
	- 9.6.3. Formato de los mensajes de correo
	- 9.6.4. Protocolos y servicios de descarga de correo. POP (Post Office Protocol). IMAP (Internet Message Access Protocol)
	- 9.6.5. Protocolos de envío de correo. SMTP
	- 9.6.6. Tipos MIME (Multipurpose Internet Mail Extensions)
	- 9.6.7. Spam: Tipos de spam. Precauciones
	- 9.6.8. Servidores de correo electrónico en sistemas operativos libres y propietarios 9.6.8.1. Instalación
		- 9.6.8.2. Arranque y parada
		- 9.6.8.3. Ficheros y parámetros de configuración básica
		- 9.6.8.4. Recepción de correo
		- 9.6.8.5. Reenvío de correo

## Plan de formación | 27 tech

- 9.6.9. Correo seguro: Firma digital y cifrado de mensajes
- 9.6.10. Servicios de correo electrónico vía web (webmail)
- 9.7. Instalación y configuración de servicios web
	- 9.7.1. Estructura de la Wold Wide Web (WWW)
	- 9.7.2. Direcciones URL (Uniform Ressources Locator)
	- 9.7.3. Protocolo http
		- 9.7.3.1. Formato de los mensajes
		- 9.7.3.2. Peticiones (GET y POST): Línea de petición. Cabecera. Cuerpo. Parámetros de petición
		- 9.7.3.3. Respuestas
		- 9.7.3.4. Códigos de estado
		- 9.7.3.5. Cookies
	- 9.7.4. Protocolo HTTPS (Hypertext Transfer Protocol Secure)
	- 9.7.5. Aplicaciones web. Estructura y funcionamiento
- 9.8. Servidores web en sistemas operativos libres y propietarios
	- 9.8.1. Instalación
	- 9.8.2. Arranque y parada
	- 9.8.3. Ficheros y parámetros de configuración
	- 9.8.4. Servidores virtuales. Nombre de encabezado de host
	- 9.8.5. Identificación de un servidor virtual
	- 9.8.6. Acceso anónimo y autentificado. Métodos de autentificación
	- 9.8.7. Acceso privado. Restricciones de acceso a recursos
	- 9.8.8. Conexiones seguras (https)
	- 9.8.9. Monitorización y logs
	- 9.8.10. Navegadores web: Parámetros de configuración. Complementos
- 9.9. Interconexión de redes privadas con redes públicas
	- 9.9.1. Pasarelas a nivel de aplicación. Almacenamiento en memoria caché
	- 9.9.2. Enrutamiento de tráfico entre interfaces de red
		- 9.9.2.1. Tecnologías de acceso a Internet
		- 9.9.2.2. Características de las líneas de acceso conmutado
		- 9.9.2.3. Características de las líneas de acceso dedicado
		- 9.9.2.4. Dispositivos físicos de interconexión
- 9.10. Voz IP
	- 9.10.1. Conceptos básicos

#### Módulo 10. Sistemas operativos en red

- 10.1. Instalación local de sistemas operativos en red
	- 10.1.1. Comprobación de los requisitos técnicos software y hardware
	- 10.1.2. Preparación de la instalación
		- 10.1.2.1. Selección del sistema operativo
		- 10.1.2.2. Particiones y sistema de archivos
		- 10.1.2.3. Gestores de arranque
	- 10.1.3. Componentes
	- 10.1.4. Métodos. Automatización
	- 10.1.5. Configuración tras la instalación
	- 10.1.6. Elaboración de la documentación sobre la instalación e incidencias
	- 10.1.7. Instalación de sistemas operativos en red en máquinas virtuales
	- 10.1.8. Instalaciones desatendidas

# tech 28 | Plan de formación

10.2. Instalación en red de sistemas operativos en red

#### 10.2.1. Por imágenes

- 10.2.1.1. Comprobación de los requisitos técnicos software y hardware
- 10.2.1.2. Software para manejar imágenes en red
- 10.2.1.3. Elaboración de una imagen máster
- 10.2.1.4. Preparación de la instalación. Crear una imagen. Almacenamiento
- 10.2.1.5. Distribución. Servidor de imágenes. Arranque de clientes en red
- 10.2.1.6. Métodos. Automatización
- 10.2.1.7. Comprobación y configuración tras la instalación
- 10.2.1.8. Elaboración de la documentación sobre la instalación e incidencias
- 10.2.1.9. Instalación en redes virtuales de sistemas operativos
- 10.2.2. Por servidor RIS (Remote Installation Service)
	- 10.2.2.1. Definición de Servidor
	- 10.2.2.2. Instalación del Servidor
	- 10.2.2.3. Configuración del Servidor
	- 10.2.2.4. Generación de un disquete de arranque
	- 10.2.2.5. Creación de una nueva imagen
	- 10.2.2.6. Creación de una nueva imagen personalizada
	- 10.2.2.7. Descarga de una imagen del servidor

#### 10.3. Instalación remota de software

- 10.3.1. Descargas de software
- 10.3.2. Tipo de archivos comprimidos, instalaciones
- 10.3.3. Herramientas de descarga e instalación
- 10.3.4. Desinstalaciones
- 10.3.5. Paquetes de instalación

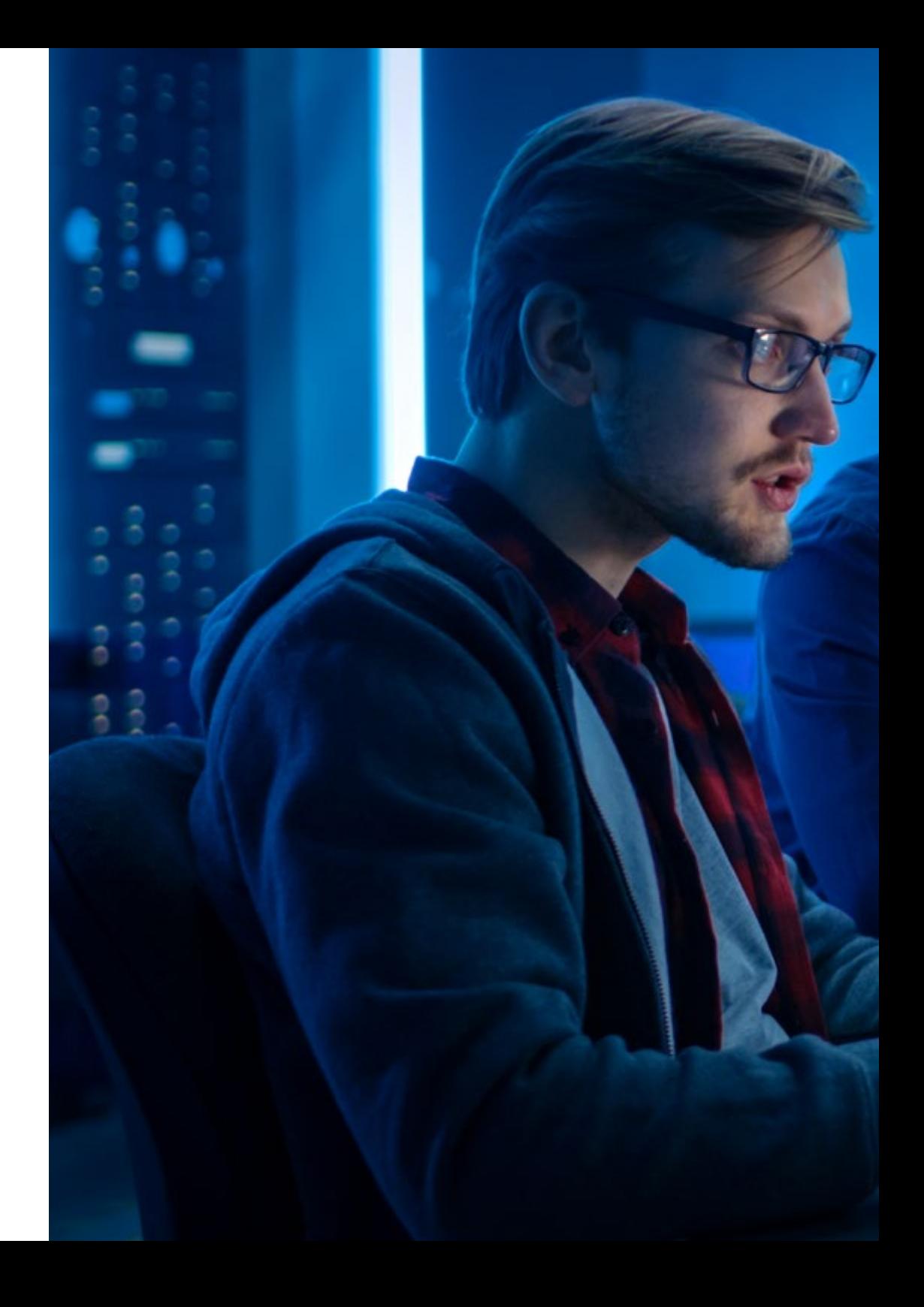

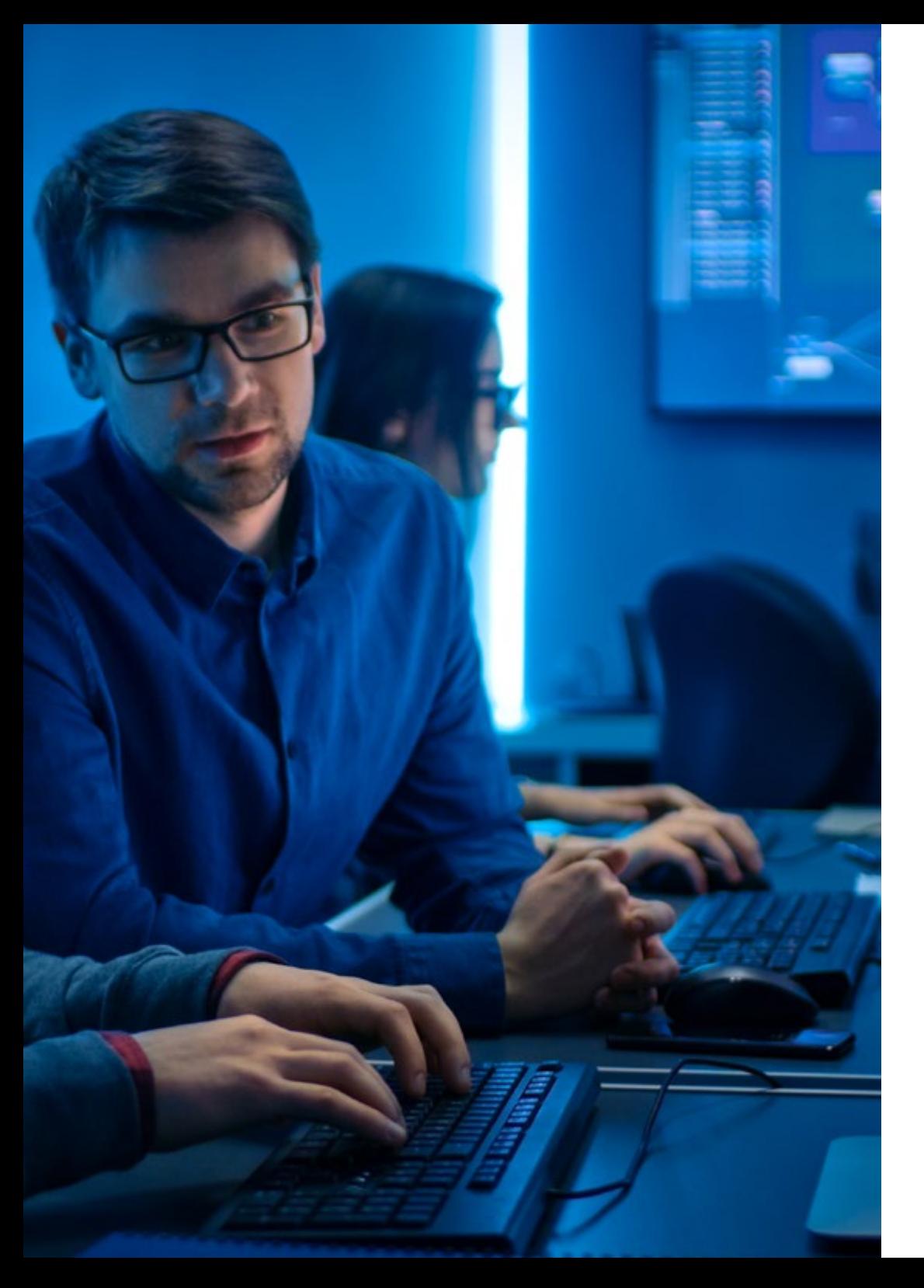

# Plan de formación | 29 tech

- 10.4. Automatización de tareas de administración
	- 10.4.1. Script del Sistema
- 10.5. Gestión de grupos y usuarios
	- 10.5.1. Cuentas de usuario y equipo, perfiles, perfiles móviles
	- 10.5.2. Gestión de grupos
		- 10.5.2.1. Grupos de los usuarios
		- 10.5.2.2. Cuentas de grupos
		- 10.5.2.3. Tipos y ámbitos. Propiedades
		- 10.5.2.4. Grupos especiales
- 10.6. Gestión de servicios de directorio
	- 10.6.1. Tipos de acceso al sistema
	- 10.6.2. Servicio de directorio activo
		- 10.6.2.1. Elementos del servicio de directorio
		- 10.6.2.2. Instalación de un servicio de directorio. Configuración básica
	- 10.6.3. Dominios
		- 10.6.3.1. Creación de dominios
		- 10.6.3.2. Funciones y recursos del dominio

10.6.3.3. Objetos que administra un dominio: Usuarios globales, grupos, equipos entre otros

- 10.6.3.4. Creación de relaciones de confianza entre dominios
- 10.6.3.5. Creación de agrupaciones de elementos: Nomenclatura
- 10.6.4. Discos básicos y dinámicos. Cuotas
- 10.7. Administración remota
	- 10.7.1. Tipos de conexión
	- 10.7.2. Software y herramientas de administración remota
	- 10.7.3. Servidor de terminales
	- 10.7.4. Escritorio remoto

# 30 | Plan de formación

- 10.8. Copias de seguridad
	- 10.8.1. Tipos de copia
	- 10.8.2. Almacenamiento
	- 10.8.3. Distribución en red
	- 10.8.4. Restauración de las copias
- 10.9. Gestión de los Recursos compartidos en red
	- 10.9.1. Permisos y derechos
	- 10.9.2. Configuración de permisos del recurso compartido
	- 10.9.3. Configuración de recursos compartidos en red
	- 10.9.4. Seguridad de los recursos compartidos en red
	- 10.9.5. Recursos
		- 10.9.5.1. Compartir archivos y directorios a través de la red
		- 10.9.5.2. Configuración de impresoras compartidas en red
- 10.10. Integración de Sistemas operativos en red libres y propietarios
	- 10.10.1. Descripción de escenarios heterogéneos
	- 10.10.2. Los puertos de red, los servicios
	- 10.10.3. Protección, apertura y cierre de puertos de red
	- 10.10.4. Instalación, configuración y uso de servicios de red para compartir recursos
- 10.11. Monitorización y uso del sistema operativo en red
	- 10.11.1. Arranque del sistema operativo en red
	- 10.11.2. Descripción de los fallos producidos en el arranque: Posibles soluciones
	- 10.11.3. Uso de los ficheros de registro del sistema
	- 10.11.4. Utilización de herramientas para el control y seguimiento del rendimiento del sistema operativo en re
	- 10.11.5. Gestión de los procesos relativos a los servicios del sistema operativo en red

#### Módulo 11. Inglés profesional (50 horas)

- 11.1. *Technology and computers1*
	- 11.1.1. *Hobbies and other spare time activities*
	- 11.1.2. *Expression related to computer management*
	- 11.1.3. *Adjectives related to technology*
	- 11.1.4. *Other vocabulary related to boardgames and technology*
- 11.2. *The internet: how it has changed our lives*
	- 11.2.1. *Vocabulary and expressions used to talk about communication and modern devices*
		- 11.2.1.1. *Adjectives used to describe old and new devices*
		- 11.2.1.2. *Other vocabulary related to the internet*
- 11.3. *Are you connected? Social networking*
	- 11.3.1. *Vocabulary related to social media*
		- 11.3.1.1. *Expressions related to new communication tools*
		- 11.3.1.2. *Adjectives related to connection problems*
		- 11.3.1.3. *Vocabulary related to internet/e-mails and websites*
- 11.4. *I can't live without it. Essential gadgets*
	- 11.4.1. *New vocabulary: Verbs, words and adjectives related to appliances, electronic devices and Chemistry*

#### Módulo 12. Itinerario personal para la empleabilidad II (70 horas)

- 12.1. Optimizando la Empleabilidad
	- 12.1.1. Las habilidades sociolaborales
	- 12.1.2. Habilidades de autonomía personal para la inserción sociolaboral
	- 12.1.3. Conocimiento del entorno social y la comunidad
	- 12.1.4. Gestión y organización del tiempo
	- 12.1.5. Autogobierno

## Plan de formación | 31 **tech**

- 12.1.6. Habilidades sociales para la inserción sociolaboral
- 12.1.7. Habilidades básicas de interacción social
- 12.1.8. Habilidades de conversación
- 12.1.9. Habilidades de cordialidad y cooperación
- 12.1.10. Habilidades de autoafirmación / asertividad
- 12.1.11. Habilidades emocionales / inteligencia emocional
- 12.1.12. Habilidades laborales
- 12.1.13. Habilidades profesionales específicas de cada empleo
- 12.1.14. Normas de comportamiento en el puesto de trabajo
- 12.1.15. Habilidades relacionadas con el trabajo / competencias transversales
- 12.2. La iniciativa emprendedora y la empresa
	- 12.2.1. El espíritu emprendedor
	- 12.2.2. El empresario
	- 12.2.3. Evolución histórica de la figura del empresario
	- 12.2.4. Visión actual del empresario
	- 12.2.5. La empresa: su papel en la economía
	- 12.2.6. La empresa como sistema
- 12.3. Creación y puesta en marcha de una empresa
	- 12.3.1. Las personas jurídicas y sus formas
	- 12.3.2. Las sociedades
		- 12.3.2.1. Sociedad no mercantil
		- 12.3.2.2. Sociedad mercantil
		- 12.3.2.3. Cooperativa
		- 12.3.2.4. Franquicia
	- 12.3.3. Trámites para crear una empresa
	- 12.3.4. Trámites previos
- 12.3.4.1. Certificación negativa de nombre 12.3.4.2. Ingreso del capital en cuenta corriente 12.3.4.3. Elaboración de estatutos y otorgamiento de escrituras al notario 12.3.4.4. Solicitud del número de identificación fiscal (NIF) 12.3.4.5. Pago de impuestos de Transmisiones Patrimoniales y Actos jurídicos documentados 12.3.4.6. Inscripción en el registro mercantil
- 12.3.5. Trámites para el funcionamiento
	- 12.3.5.1. Trámites ante la Agencia Tributaria
	- 12.3.5.2. Trámites ante el Ayuntamiento
	- 12.3.5.3. Trámites ante la Tesorería General de la Seguridad Social (TGSS)
	- 12.3.5.4. Trámites ante la Dirección Provincial de Trabajo
	- 12.3.5.5. Trámites ante el Servicio Público de Empleo Estatal (SEPE)
	- 12.3.5.6. Trámites ante otros registros
- 12.3.6. Crear una empresa por internet
- 12.4. Emprendimiento Corporativo
	- 12.4.1. Dimensiones del emprendimiento corporativo
		- 12.4.1.1. Propiedad organizacional
	- 12.4.2. Fases del emprendimiento corporativo
		- 12.4.2.1. Recopilar y validar ideas de las partes interesadas corporativas
		- 12.4.2.2. Establecer metas y objetivos de innovación empresarial claros
		- 12.4.2.3. Construir equipos de emprendimiento e innovación corporativos
		- 12.4.2.4. Ejecutar la estrategia de innovación corporativa
		- 12.4.2.5. Unirse a un programa de innovación corporativa
	- 12.4.3. Tipos de emprendimiento corporativo
	- 12.4.4. Corporate venturing
		- 12.4.4.1. Renovación organizacional
		- 12.4.4.2. Innovación (orientación empresarial)

# 32 | Plan de formación

- 12.4.5. Modelos (ejemplos) de emprendimiento corporativo
	- 12.4.5.1. El facilitador (Google)
	- 12.4.5.2. El productor (Cargill)
	- 12.4.5.3. El oportunista (Zimmer)
	- 12.4.5.4. El defensor (DuPont)
- 12.5. Innovación Estratégica
	- 12.5.1. Dimensiones de la estrategia corporativa
		- 12.5.1.1. Proceso de innovación gestionado
		- 12.5.1.2. Alineación estratégica
		- 12.5.1.3. Previsión en la industria Visión cliente consumidor
		- 12.5.1.4. Tecnologías y competencias básicas
		- 12.5.1.5. Preparación organizacional
		- 12.5.1.6. Implementación disciplinada
	- 12.5.2. Tipos de innovación estratégica (ejemplos)
		- 12.5.2.1. Proactiva
		- 12.5.2.2. Activa
		- 12.5.2.3. Reactiva
		- 12.5.2.4. Pasiva
		- 12.5.2.5. Innovación estratégica disruptiva
	- 12.5.3. Diferencias entre estrategia tradicional e innovación estratégica
	- 12.5.4. Pasos para desarrollar una innovación estratégica 12.5.4.1. Determine objetivos y enfoque estratégico de la innovación 12.5.4.2. Conozca su mercado: clientes y competidores 12.5.4.3. Defina su propuesta de valor 12.5.4.4. Evalúe y desarrolle sus capacidades básicas 12.5.4.5. Establezca sus técnicas y sistemas de innovación 12.5.5. Strategic innovation framework (SIF)
		- 12.5.5.1. Definición y conceptos fundamentales
		- 12.5.5.2. Modelo del ciclo de vida (Abraham y Knight)
	- 12.5.6. Importancia de la innovación estratégica

#### Módulo 13. Digitalización aplicada a los sectores productivos (30 horas)

13.1. Economía circular 13.1.1. Economía circular 13.1.1.1. La economía circular 13.1.1.2. Legislación y estrategias de apoyo a la economía circular 13.1.1.3. Diagramas del sistema de la economía circular 13.2. La Cuarta revolución industrial. Principios de la Industria 4.0 13.2.1. Factores clave de la Cuarta Revolución Industrial 13.2.2. Pilares tecnológicos de la Cuarta Revolución Industrial 13.2.2.1. Big data and analytics 13.2.2.2. Robots autónomos 13.2.2.3. Simulación 13.2.2.4. Sistemas para la integración vertical y horizontal 13.2.2.5. Internet de las cosas industrial (Internet of things, IoT) 13.2.2.6. Ciberseguridad 13.2.2.7. La nube (Cloud Computing) 13.2.2.8. Fabricación aditiva 13.2.2.9. Realidad aumentada 13.3. Sistemas basados en cloud/nube 13.3.1. Desarrollo 13.3.1.1. Características 13.3.1.2. ¿Qué es el Cloud Computing? 13.3.1.3. ¿Cuáles son las ventajas del Cloud Computing? 13.3.2. Modelos de implementación 13.3.3. Niveles o capas 13.3.4. Otros modelos de servicios para la nube

- 13.4. Inteligencia Artificial (IA)
	- 13.4.1. Concepto de inteligencia artificial
	- 13.4.2. Tipos de inteligencia artificial
	- 13.4.3. Inteligencia artificial vs. Machine learning
		- 13.4.3.1. Depp learning
- 13.5. Big data
	- 13.5.1. Concepto de Big data y Smalldata
		- 13.5.1.1. ¿Qué es el Big Data
		- 13.5.1.2. ¿Cuál es el objetivo del Big Data?
		- 13.5.1.3. ¿Qué es el Small Data
	- 13.5.2. Las 4 V del Big Data
	- 13.5.3. Analítica predictiva
- 13.6. Proyectos de transformación digital. Aplicaciones de uso
	- 13.6.1. Definición de proyecto 4.0
	- 13.6.2. Ejemplos de habilitadores digitales en la industria
		- 13.6.2.1. Big Data
		- 13.6.2.2. Machine learning
		- 13.6.2.3. Implantación de robótica colaborativa (cobots)
		- 13.6.2.4. Impresión aditiva 3D
		- 13.6.2.5. IoT
		- 13.6.2.6. Gemelo digital
		- 13.6.2.7. Realidad aumentada

#### Módulo 14. Sostenibilidad aplicada al sistema productivo (30 horas)

- 14.1. Desarrollo sostenible: Empresa y medio ambiente 14.1.1. Desarrollo sostenible: empresa y medio ambiente 14.1.1.1. Desarrollo sostenible: objetivos y metas 14.1.1.2. La actividad económica y su impacto en el medio ambiente 14.1.1.3. La responsabilidad social de las empresas 14.2. Agenda 2030 y Objetivos de desarrollo sostenible 14.2.1. Agenda 2030 y objetivos de desarrollo sostenible 14.2.1.1. La Agenda 2030: antecedentes, proceso de aprobación y contenido 14.2.1.2. Los 17 Objetivos de Desarrollo Sostenible (ODS) Guía SGD Compass 14.3. Economía circular 14.3.1. Economía circular 14.3.1.1. La economía circular 14.3.1.2. Legislación y estrategias de apoyo a la economía circular 14.3.1.3. Diagramas del sistema de la economía circular 14.4. Planes directores de eficiencia energética 14.4.1. Planes directores de eficiencia energética 14.4.1.1. Metodología de elaboración de un plan director 14.4.1.2. Modelos de gestión 14.4.1.3. Eficiencia energética dentro de un plan director Módulo 15. Módulo profesional optativo II (90 horas)
- Módulo 16. Proyecto intermodular (50 horas)
- Módulo 17. Formación en centro de trabajo (370 horas)

# <span id="page-33-0"></span>Formación en Centros de Trabajo (FCT) 05

En la recta final de este programa, tendrás la oportunidad de adquirir experiencias prácticas mediante una estancia presencial en empresas de prestigio dentro de la informática y las comunicaciones. TECH, a partir de su amplia red de convenios y colaboraciones, ha pactado la realización de este periodo de formación en centros de trabajo con instituciones del sector en cuestión. Todas ellas destacan por sus equipos profesionales de gran renombre y por disponer de las tecnologías más avanzadas este panorama laboral.

Estas prácticas serán la oportunidad idónea para que puedas desarrollar todas las actividades relacionadas con los módulos de estudio de este Grado Medio Oficial. De ese modo, la estancia presencial te proporcionará un dominio global todas las técnicas de trabajo en este ámbito y, al completar el programa, contarás con un perfil profesional amplio, acorde con las demandas más recientes de esta área. Gracias a ello, no solo multiplicarás tus posibilidades de inserción laboral, sino que también aprenderás a partir de la experiencia de los mejores profesionales del sector.

Además, este proceso formativo servirá para validar por completo tu capacitación como Técnico en Sistemas Microinformáticos y Redes, según las pautas oficiales aprobadas por la Consejería de Educación autonómica correspondiente.

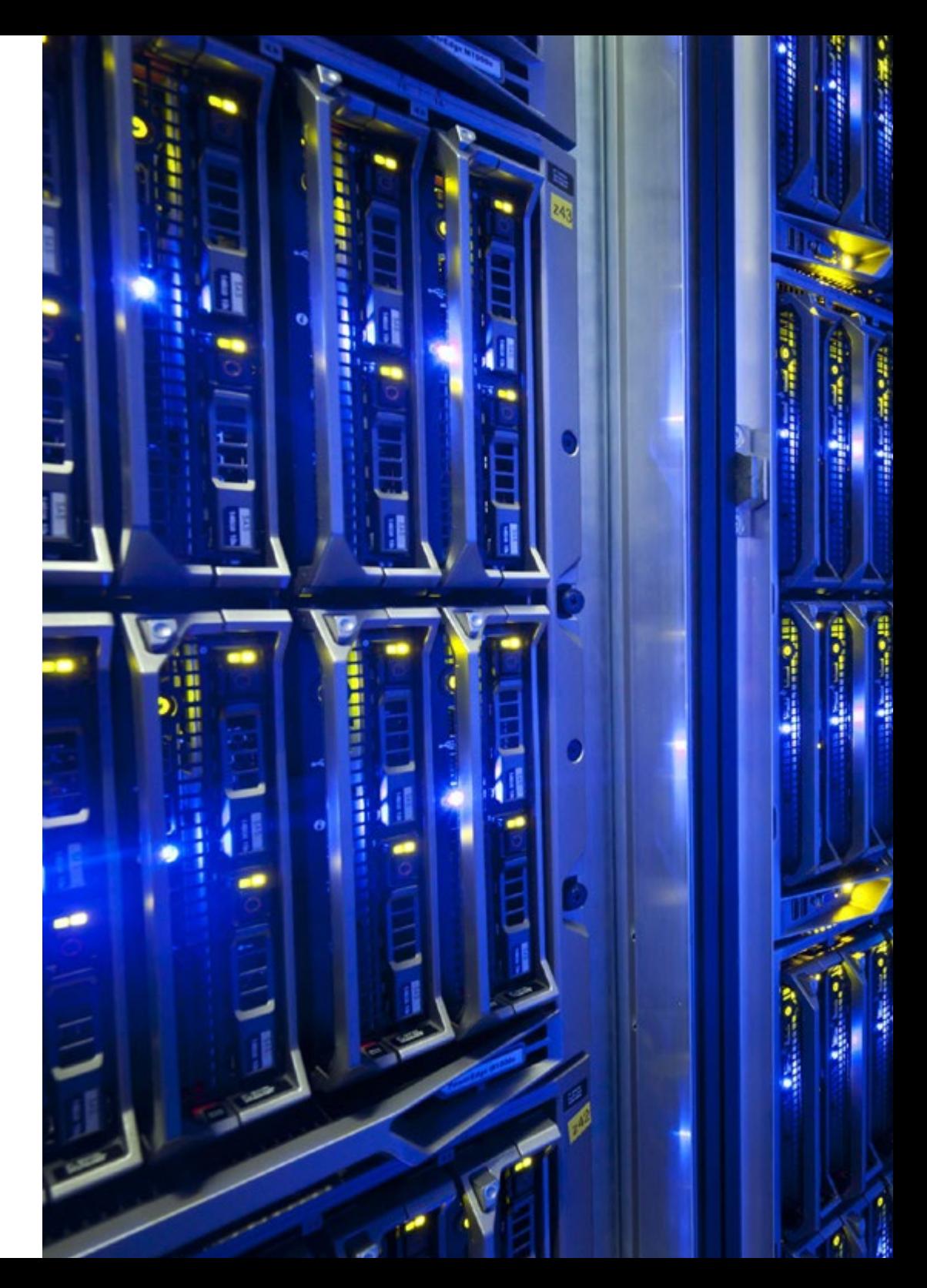

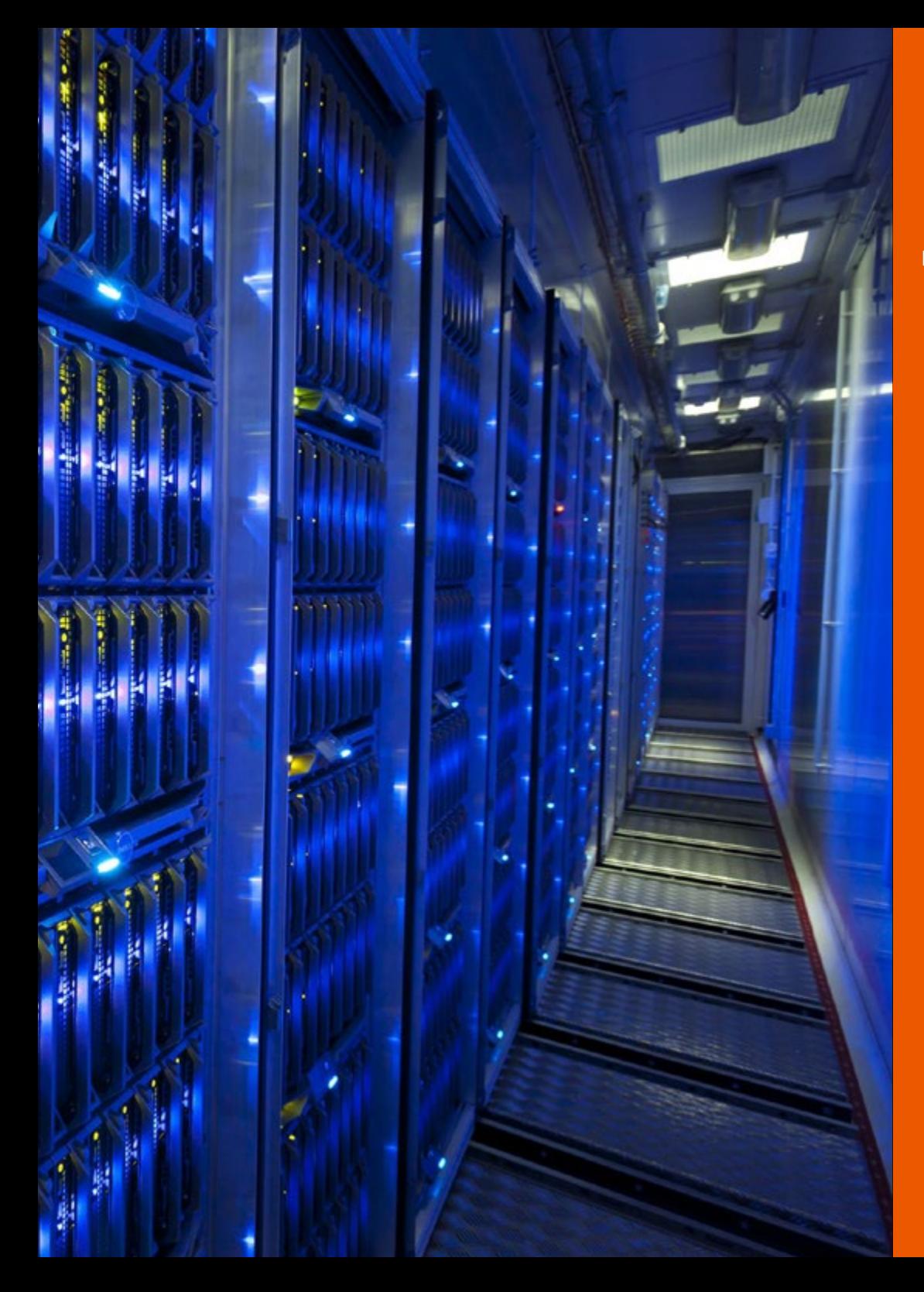

## Formación en Centros de Trabajo (FCT) | 35 *tec<sup>/</sup>1*

Las prácticas tienen las siguientes características:

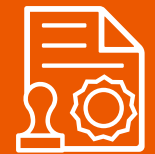

Se cursan una vez superados el resto de los módulos profesionales realizados en el centro educativo

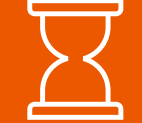

La duración del periodo de prácticas del ciclo formativo será de 370 horas

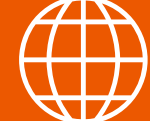

Podrás hacer las prácticas en un centro de tu Comunidad Autónoma

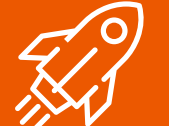

TECH tiene convenios de prácticas con las empresas líderes del sector informático

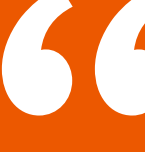

*A través de estas prácticas, adquirirás una significativa experiencia que te permitirá impulsar tu carrera profesional y maximizar tus oportunidades laborales en el ámbito del manejo de sistemas microinformáticos y redes"*

# <span id="page-35-0"></span>06

# ¿Dónde podré realizar la Formación en Centros de Trabajo?

TECH tiene una amplísima red de convenios con centros especializados dentro del territorio español. Estas empresas son escogidas por sus recursos humanos altamente capacitados y su uso de la tecnología más avanzada. Gracias a esas entidades, contarás con otra perspectiva del desarrollo profesional ya que adquirirás habilidades de un modo directo y bajo la supervisión de especialistas con dilatada experiencia. Una iniciativa que te permitirá estar preparado y enfrentar con eficiencia cualquier desafío dentro del ámbito laboral relacionado con Sistemas Microinformáticos y Redes.

66

*No dejes pasar la oportunidad de completar este Grado Medio Oficial en una institución equipada con la última aparatología y con un distinguido equipo de expertos"* 

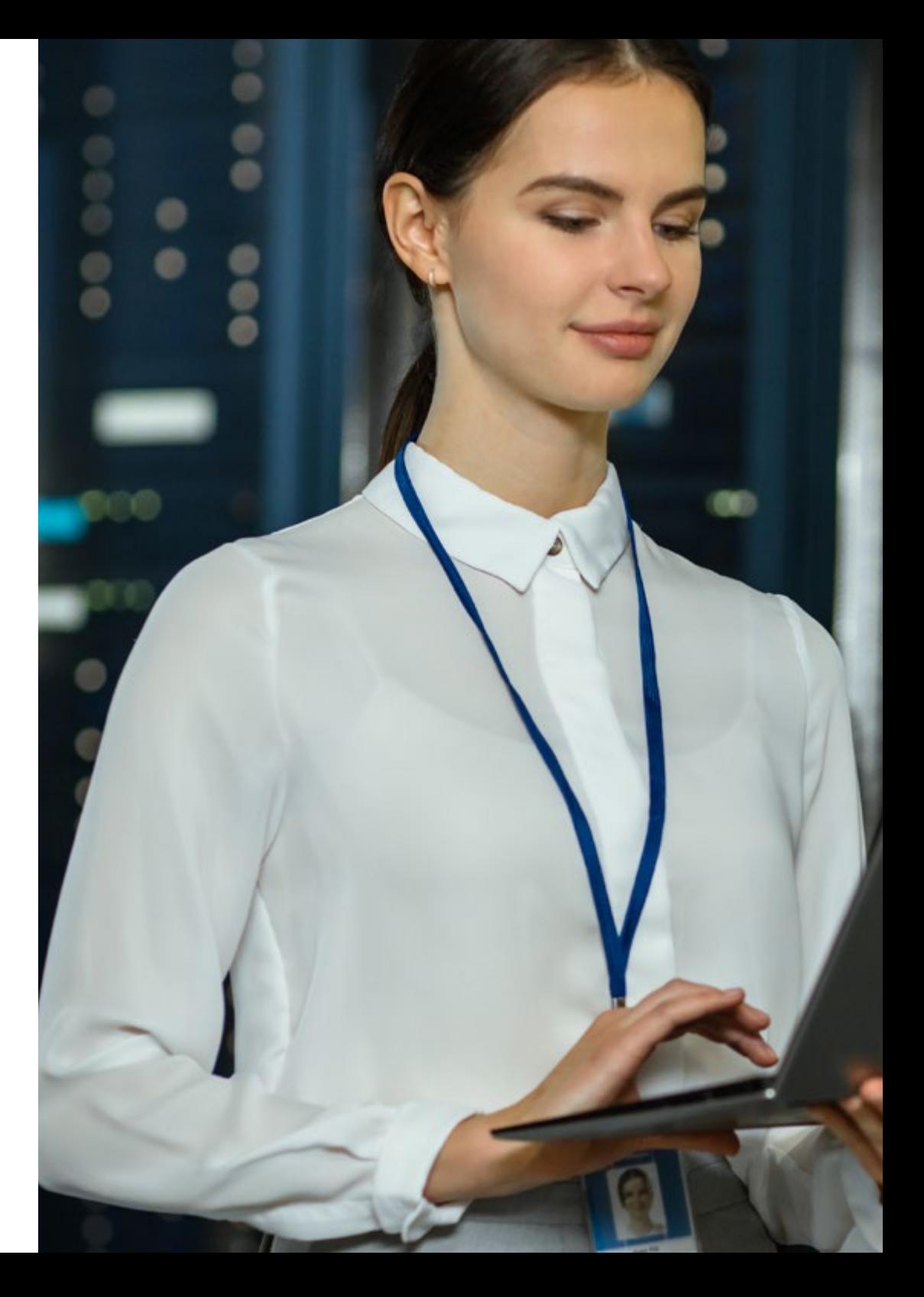

## ¿Dónde podré realizar la Formación en Centros | 37  $\mathbf{t}$ ec $h$ de Trabajo?

En particular, para esta Formación en Centros de Trabajo, están disponibles las siguientes instituciones:

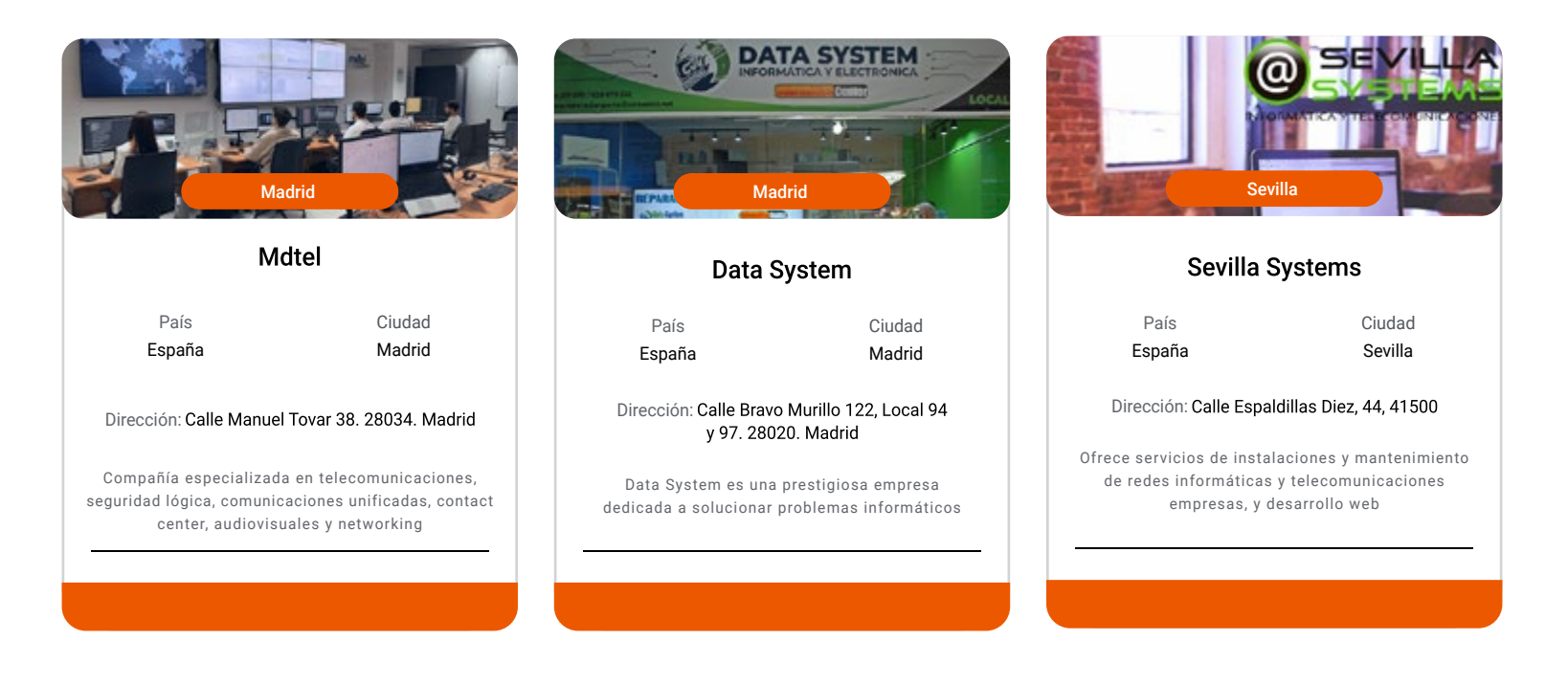

# <span id="page-37-0"></span>Requisitos de Acceso 07

Serán aptos para matricularse en el Ciclo Formativo de Grado Medio Oficial en Sistemas Microinformáticos y Redes los alumnos que cumplan con el requisito de edad y alguno de los supuesto académicos.

#### Edad

- Tener 18 años o cumplirlos en el año natural de la formalización de la matrícula
- Los mayores de 16 años, o que cumplan dicha edad en el año natural, al realizar la matrícula deben encontrarse en alguna de las siguientes situaciones:
- Estar dado de alta como trabajador por cuenta propia o ajena
- Tener la condición de deportista de alto nivel o alto rendimiento
- Encontrarse en situación extraordinaria de enfermedad, dificultad física o sensorial, o en situación de dependencia o con personas a su cargo que le impida cursar estas enseñanzas en régimen presencial

#### Académicos\*

- Estar en posesión del título de Graduado en Educación Secundaria Obligatoria o de un nivel académico superior
- Estar en posesión de un Título Profesional Básico (Formación Profesional Básica)
- Estar en posesión de un título de Técnico o de Técnico Auxiliar o equivalente a efectos académicos
- Haber superado el segundo curso del Bachillerato Unificado y Polivalente (BUP)
- Haber superado la prueba de acceso a la Universidad para mayores de 25 años

\*Los estudiantes con titulación no española que deseen matricularse en este Ciclo Formativo podrán hacerlo presentando el documento de solicitud de homologación ante las autoridades educativas competentes

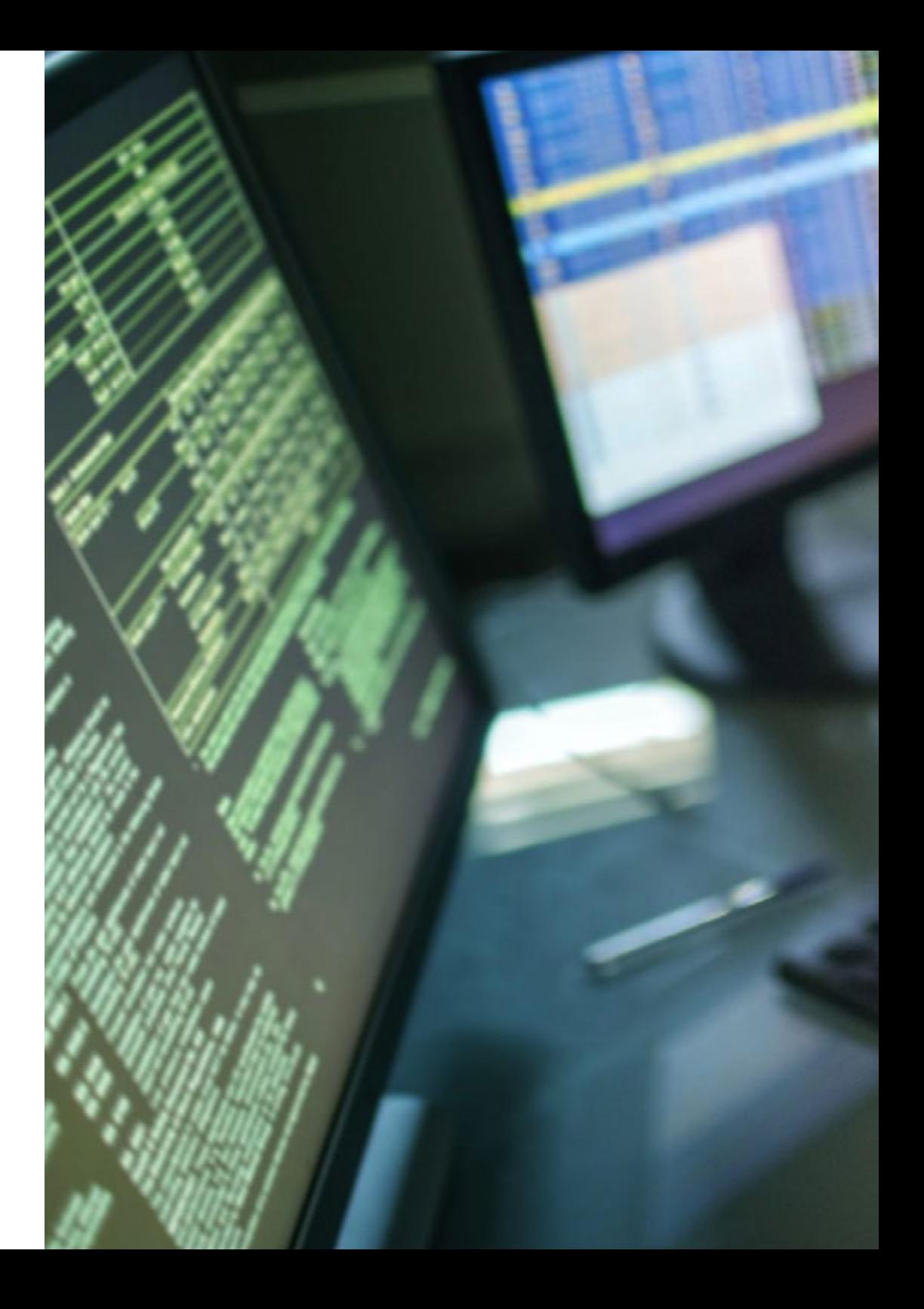

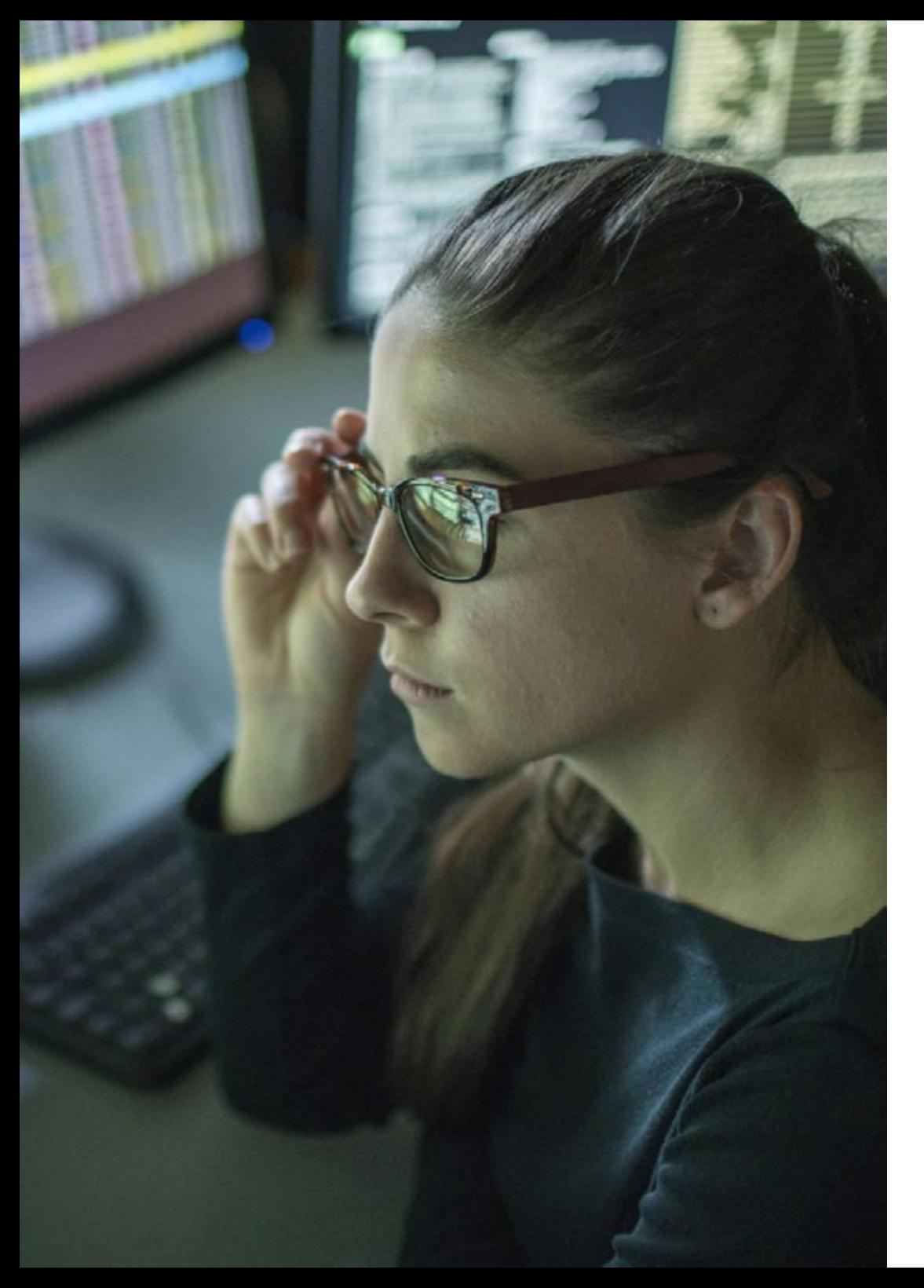

# Requisitos de acceso | 39 tech

# Javier García

Técnico de Soporte Informático

*"TECH se encarga de que todo lo que aprendas sea útil y te sirva en tu vida profesional. Con este Ciclo de Grado Medio sentí que cada minuto que invertía estaba siendo bien aprovechado. Además, cuando finalicé este programa conseguí un nuevo trabajo rápidamente. No puedo pedir nada más. Estudiar con TECH fue la mejor decisión que he tomado"*

# Sara Villa

#### Técnico de Reparación de Equipos Informáticos y Periféricos

*"Tenía claro que quería estudiar algo con muchas salidas laborales, pero no quería matricularme en un curso que siguiera horarios estrictos y que me obligara a ir a clases presencialmente. Y TECH me ofrecía ambas cosas. Fue muy cómodo estudiar con ellos y me ayudaron a introducirme en el mercado laboral. La empresa en la que hice las prácticas me contrató"*

# <span id="page-39-0"></span>08 Convalidaciones

Este programa, además de proporcionar una titulación oficial que dispone de numerosas salidas profesionales, también te ofrece la oportunidad de realizar convalidaciones con Certificados de Profesionalidad.

Estos certificados son oficiales y complementan al Grado Medio, abarcando numerosos ámbitos laborales. Así, al completar este itinerario educativo, puedes convalidar algunas de sus asignaturas con los módulos correspondientes a varios Certificados de Profesionalidad de Nivel 2.

La superación de uno o varios módulos de este Ciclo de Grado Medio Oficial en Sistemas Microinformáticos y Redes conduce a la convalidación de uno o varios Certificados de Profesionalidad de Nivel 2 de la misma familia y área que esta titulación.

66 *Este programa no solo te ofrece la oportunidad de conseguir un título de grandes perspectivas laborales, sino que te permite convalidar sus asignaturas con módulos de varios Certificados de Profesionalidad"*

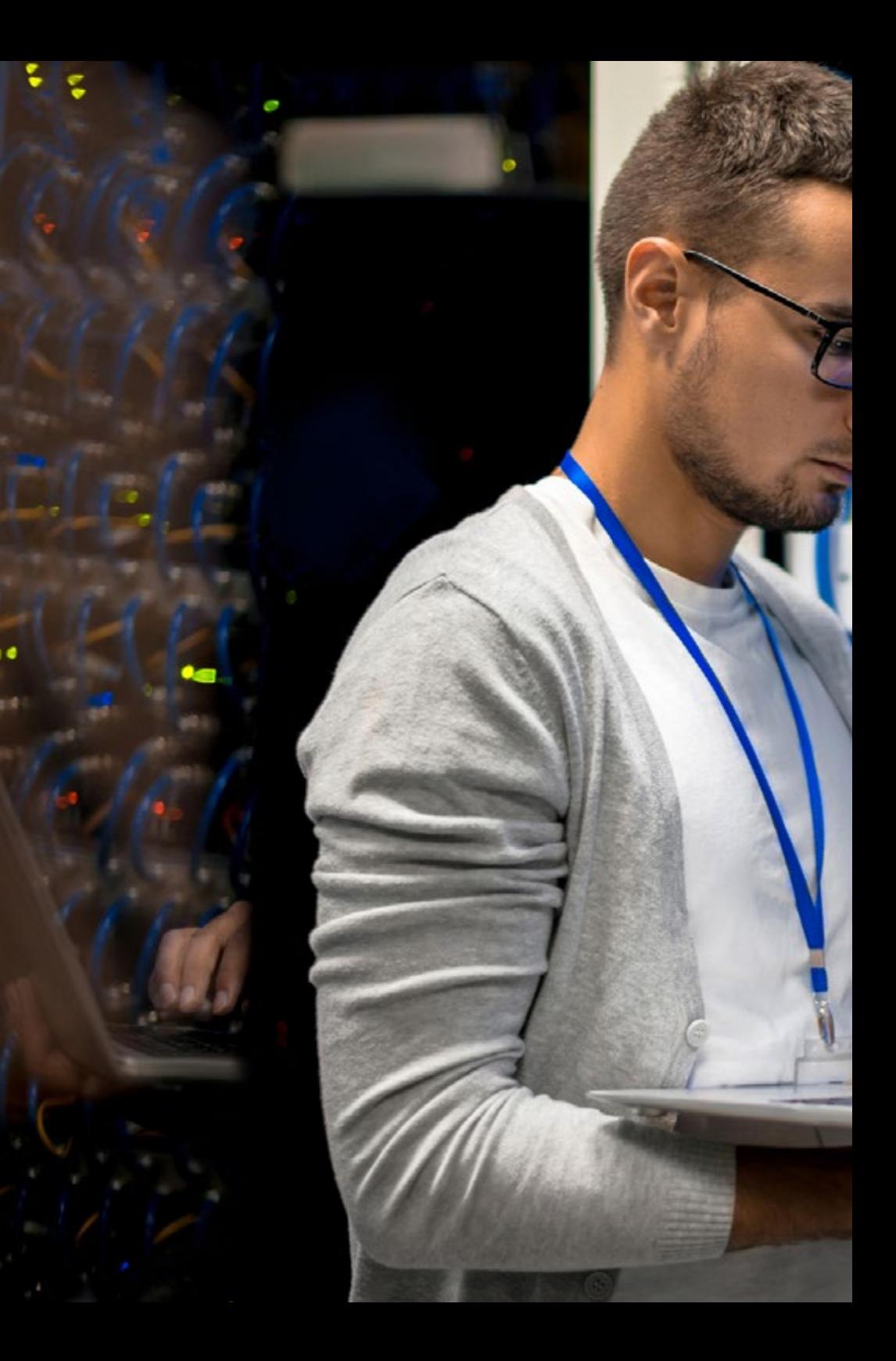

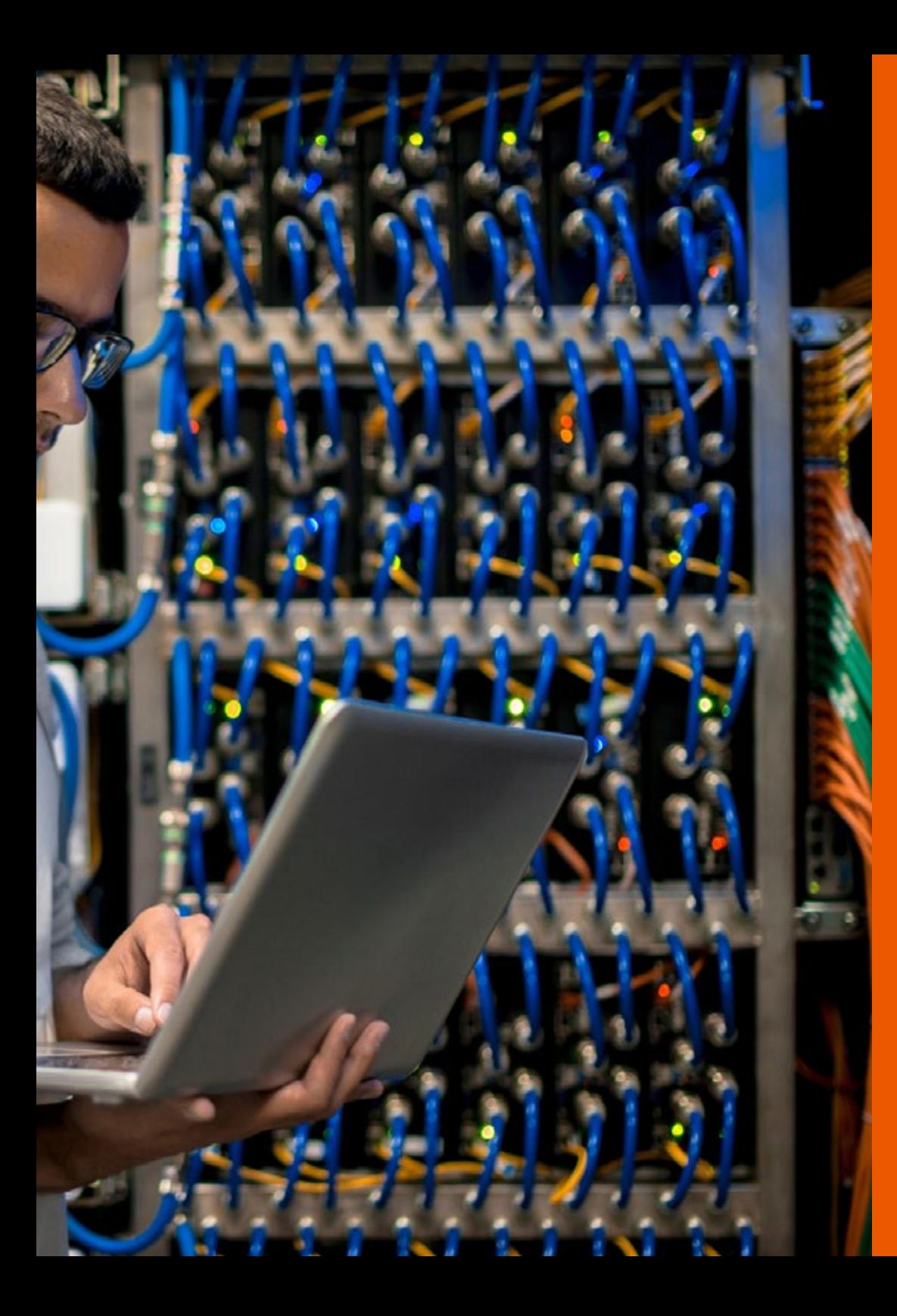

## Convalidaciones | 41 tech

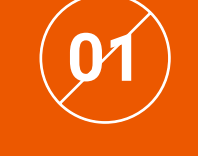

**01** Estudia el programa

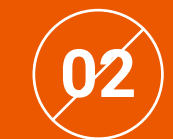

Obtén tu certificado de calificaciones

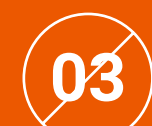

Solicita tu convalidación

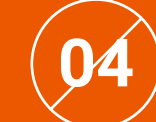

66

Obtén la convalidación total o parcial del Certificado de Profesionalidad

> *Aprovecha cada módulo y sácale todo el partido a tu esfuerzo"*

# <span id="page-41-0"></span>Idiomas Gratuitos 09

En el mundo competitivo actual, hablar otros idiomas forma parte clave de nuestra cultura moderna. Hoy en día, resulta imprescindible disponer de la capacidad de hablar y comprender otros idiomas, además de lograr un título oficial que acredite y reconozca las competencias lingüísticas adquiridas. De hecho, ya son muchos los colegios, las universidades y las empresas que solo aceptan a candidatos que certifican su nivel mediante un título oficial en base al Marco Común Europeo de Referencia para las Lenguas (MCER).

El Marco Común Europeo de Referencia para las Lenguas es el máximo sistema oficial de reconocimiento y acreditación del nivel del alumno. Aunque existen otros sistemas de validación, estos proceden de instituciones privadas y, por tanto, no tienen validez oficial. El MCER establece un criterio único para determinar los distintos niveles de dificultad de los cursos y otorga los títulos reconocidos sobre el nivel de idioma que se posee.

En TECH se ofrecen los únicos cursos intensivos de preparación para la obtención de certificaciones oficiales de nivel de idiomas, basados 100% en el MCER. Los 48 Cursos de Preparación de Nivel Idiomático que tiene la Escuela de Idiomas de TECH están desarrollados en base a las últimas tendencias metodológicas de aprendizaje en línea, el enfoque orientado a la acción y el enfoque de adquisición de competencia lingüística, con la finalidad de preparar los exámenes oficiales de certificación de nivel.

El estudiante aprenderá, mediante actividades en contextos reales, la resolución de situaciones cotidianas de comunicación en entornos simulados de aprendizaje y se enfrentará a simulacros de examen para la preparación de la prueba de certificación de nivel.

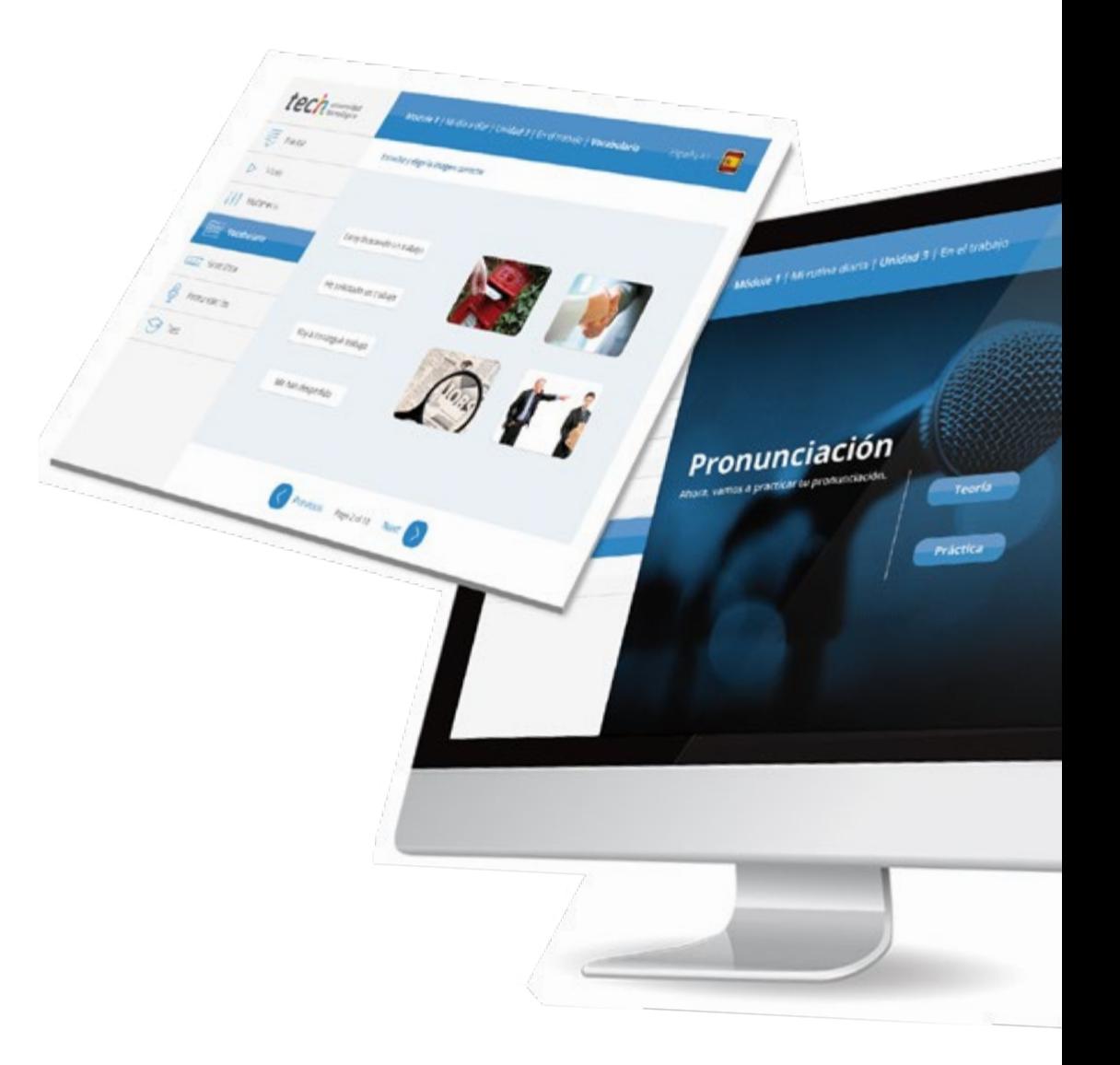

## Idiomas Gratuitos | 43 tech

# Model I has introduced a literature of the change tech

Previous nageliatio Next

Ø

# 

TECH incorpora, como contenido extracurricular al plan de estudios oficial, la posibilidad de que el alumno estudie idiomas, seleccionando aquellos que más le interesen de entre la gran oferta disponible:

- Podrá elegir los Cursos de Preparación de Nivel de los idiomas y nivel que desee, de entre los disponibles en la Escuela de Idiomas de TECH, mientras estudie el Ciclo, para poder prepararse el examen de certificación de nivel
- En cada programa de idiomas tendrá acceso a todos los niveles MCER, desde el nivel A1 hasta el nivel C2
- Cada año podrá presentarse a un examen telepresencial de certificación de nivel, con un profesor nativo experto. Al terminar el examen, TECH le expedirá un certificado de nivel de idioma
- Los cursos serán gratuitos. Estudiar idiomas NO aumentará el coste del programa
- El estudio ilimitado y la certificación anual de cualquier idioma están incluidas en la titulación

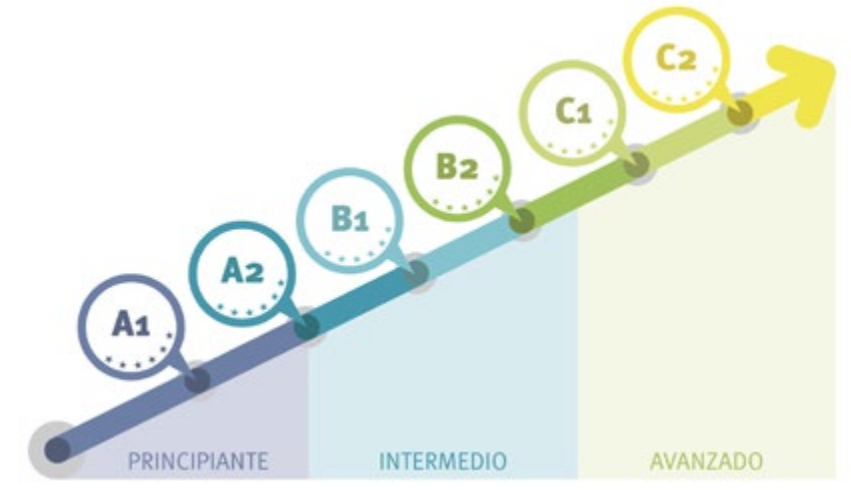

*48 Cursos de Preparación de Nivel para la certificación oficial de 8 idiomas en los niveles MCER A1, A2, B1, B2, C1 y C2"*

# <span id="page-43-0"></span>Metodología 10

Nuestra institución es la primera en el mundo que combina la metodología de los *case studies* con un sistema de aprendizaje 100% online basado en la reiteración, que combina elementos didácticos diferentes en cada lección.

Potenciamos los case studies con el mejor método de enseñanza 100% online: el *Relearning*.

*TECH pone a tu disposición un método de aprendizaje que ha revolucionado la Formación Profesional y con el que mejorarás tus perspectivas de futuro de forma inmediata.*

En TECH aprenderás con una metodología vanguardista concebida para capacitar a los profesionales del futuro. Este método, a la vanguardia pedagógica mundial, se denomina *Relearning*.

Nuestra institución es la única en habla hispana licenciada para emplear este exitoso método. En 2019 conseguimos mejorar los niveles de satisfacción global de nuestros alumnos (calidad docente, calidad de los materiales, estructura del curso, objetivos…) con respecto a los indicadores del mejor centro educativo online en español.

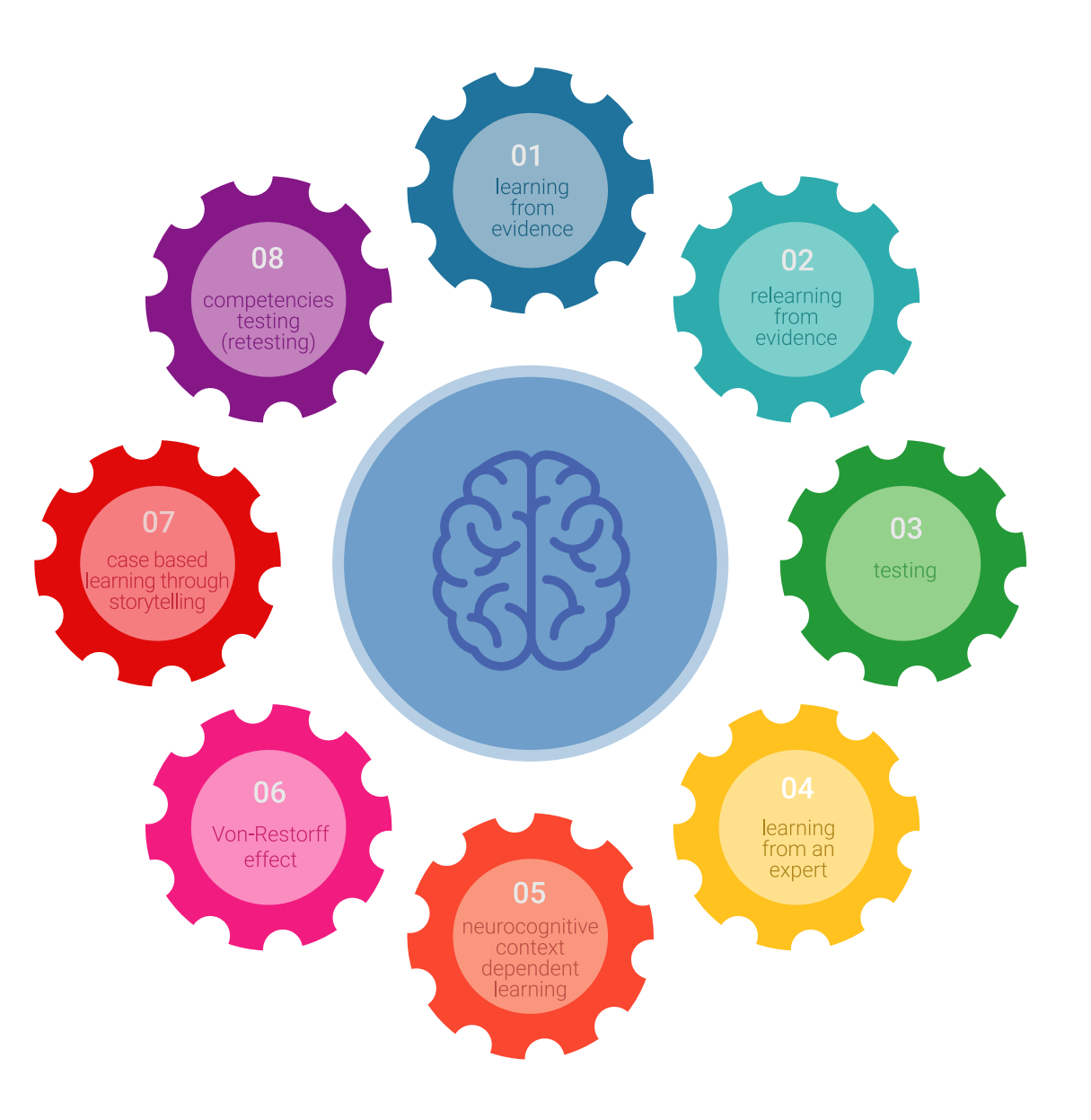

# Metodología | 45 tech

Esta titulación de TECH es un programa intensivo que te prepara para afrontar todos los retos en esta área, tanto en el ámbito nacional como internacional. Tenemos el compromiso de favorecer tu crecimiento personal y profesional, la mejor forma de caminar hacia el éxito, por eso en TECH utilizarás los *case studies*, la metodología de enseñanza más avanzada y eficaz del mercado educativo.

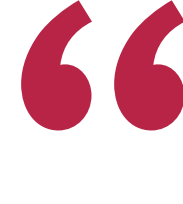

*Nuestro programa te proporciona las mejores habilidades profesionales, preparándote para afrontar todos los retos actuales y futuros en esta área"*

El método del caso ha sido el sistema de aprendizaje más utilizado por las mejores escuelas de negocios del mundo desde que éstas existen. Desarrollado en 1912 para que los estudiantes de Derecho no solo aprendiesen las leyes a base de contenidos teóricos, el método del caso consistió en presentarles situaciones complejas reales para que tomasen decisiones y emitiesen juicios de valor fundamentados sobre cómo resolverlas.

Ante una determinada situación, ¿qué harías tú? Esta es la pregunta a la que te enfrentamos en el método del caso, un método de aprendizaje orientado a la acción. A lo largo del curso, te enfrentarás a múltiples casos reales. Deberás integrar todos tus conocimientos, investigar, argumentar y defender tus ideas y decisiones.

# tech 46 | Metodología

En este programa tendrás acceso a los mejores materiales educativos, preparados a conciencia para ti:

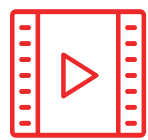

#### **Material de estudio**

Todos los contenidos didácticos son creados por los especialistas que van a impartir el curso, específicamente para él, de manera que el desarrollo didáctico sea realmente específico y concreto.

**30%**

**10%**

**8%**

Estos contenidos son aplicados después al formato audiovisual que creará nuestra manera de trabajo online, con las técnicas más novedosas que nos permiten ofrecerte una gran calidad, en cada una de las piezas que pondremos a tu servicio.

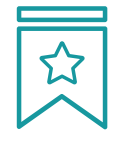

#### **Clases magistrales**

Existe evidencia científica sobre la utilidad de la observación de terceros expertos. El denominado *Learning from an expert* afianza el conocimiento y el recuerdo, y genera seguridad en nuestras futuras decisiones difíciles.

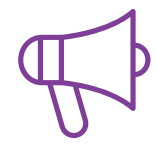

#### **Prácticas de habilidades y competencias**

Realizarás actividades de desarrollo de competencias y habilidades específicas en cada área temática. Prácticas y dinámicas para adquirir y desarrollar las destrezas y habilidades que un especialista precisa desarrollar en el marco de la globalización que vivimos.

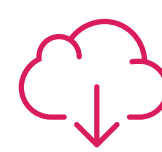

#### **Lecturas complementarias**

Artículos recientes, documentos de consenso, guías internacionales... En nuestra biblioteca virtual tendrás acceso a todo lo que necesitas para completar tu capacitación.

# Metodología | 47 tech

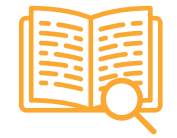

#### *Case Studies*

Completarás una selección de los mejores *case studies* de la materia. Casos presentados, analizados y tutorizados por los mejores especialistas del panorama internacional.

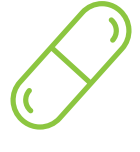

#### **Resúmenes interactivos**

Presentamos los contenidos de manera atractiva y dinámica en píldoras multimedia que incluyen audio, vídeos, imágenes, esquemas y mapas conceptuales con el fin de afianzar el conocimiento.

Este sistema exclusivo educativo para la presentación de contenidos multimedia fue premiado por Microsoft como "Caso de éxito en Europa".

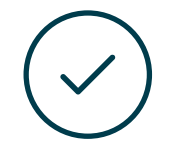

#### *Testing & Retesting*

Evaluamos y reevaluamos periódicamente tu conocimiento a lo largo del programa. Lo hacemos sobre 3 de los 4 niveles de la Pirámide de Miller.

**4%**

**3%**

**25%**

**20%**

# <span id="page-47-0"></span>11 Tutorías

A lo largo de este Ciclo de Grado Medio recibirás un acompañamiento constante por parte del profesorado. Así, disfrutarás de tutorías semanales de todos los módulos con clases magistrales, resolución de dudas y correcciones individuales y colectivas, obteniendo una orientación regular para alcanzar todos tus objetivos formativos.

Por tanto, a la innovadora metodología de aprendizaje online con la que se desarrolla este programa oficial se le une la gran oportunidad de contar con un apoyo personalizado a lo largo de todo el plan de estudios.

Todo ello, con la máxima garantía y excelencia asegurándonos de ofrecerte una tutorización predominantemente individualizada y ajustada a tus necesidades académicas.

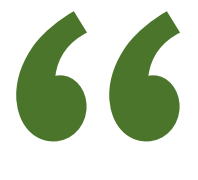

*Tendrás acceso a diversas tutorías en las que recibirás un acompañamiento personalizado y adaptado a tus necesidades formativas"*

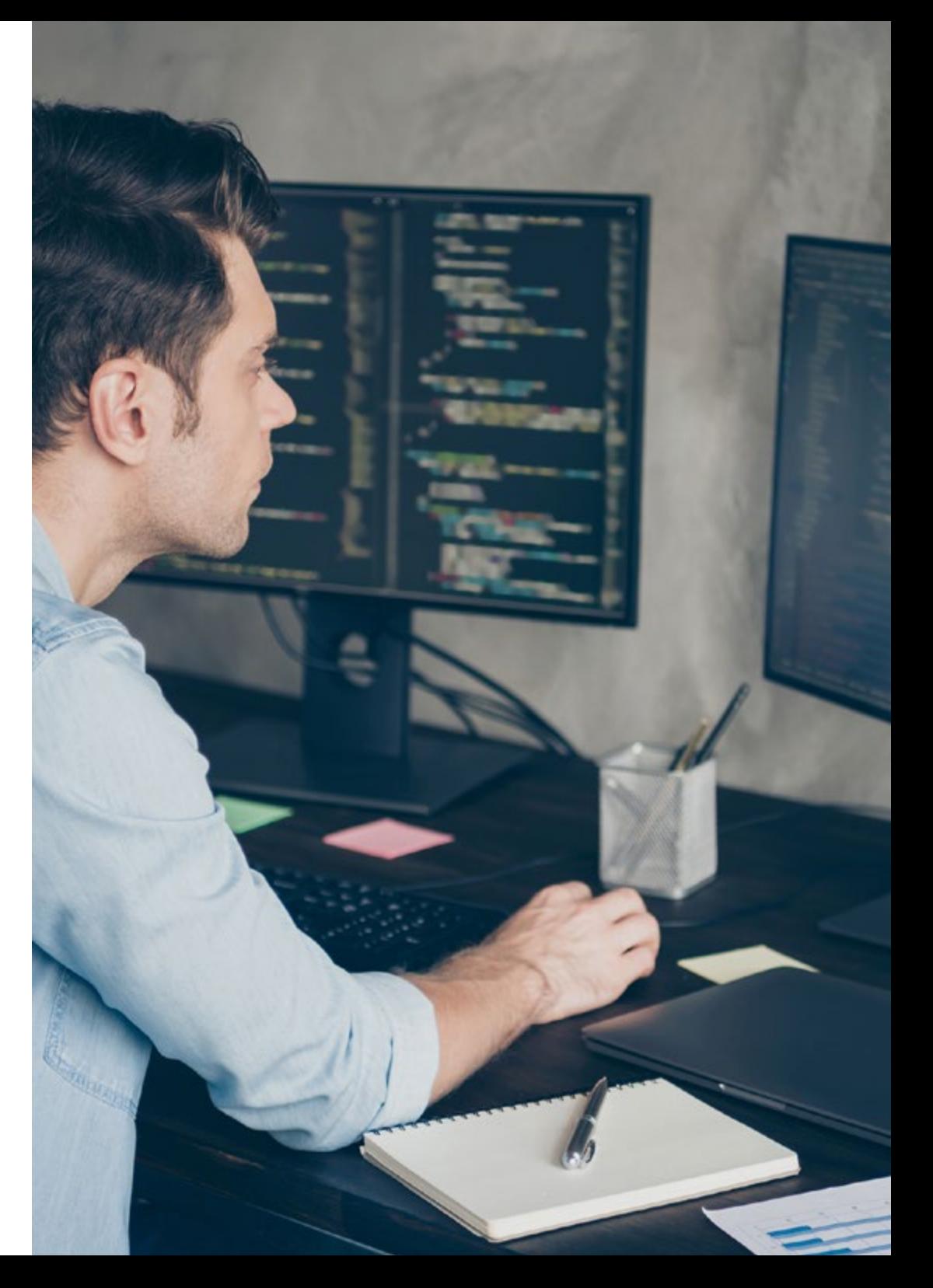

Las tutorías podrán ser de carácter presencial o de carácter no presencial, individuales o colectivas y siempre serán de asistencia voluntaria.

#### Acompañamiento personalizado **Tutorías colectivas**

Disfrutarás de un acompañamiento continuo y personalizado por parte del profesorado de este programa académico, quienes tendrán en cuenta tus circunstancias personales para adaptarse a tus necesidades formativas y laborales mediante las diferentes tutorías ofrecidas a lo largo del curso.

#### Tutoría Inicial

Coincidiendo con la fecha de inicio de cada módulo el tutor realizará la Tutoría Inicial donde presentará los contenidos, las actividades y los criterios de evaluación y calificación del módulo. Si no puedes asistir por cualquier motivo, podrás solicitar una tutoría individual para obtener la información de la tutoría inicial.

## Tutorías Individuales

Constituyen el mayor peso dentro de nuestra propuesta, ya que consideramos que, mediante un seguimiento personalizado, el docente-tutor conocerá el momento de aprendizaje exacto de cada alumno.

Las tutorías colectivas servirán para poner en común aspectos generales, teóricos y prácticos del Ciclo de Grado Medio. En caso de que no puedas estar presente en las tutorías colectivas, tendrás acceso a ellas a posteriori en la plataforma virtual para que las consultes cuando y cuantas veces lo necesites.

## Tutorías presenciales

Si lo deseas, tienes la oportunidad de realizar tutorías colectivas y presenciales donde podrás asistir voluntariamente al centro y realizar actividades prácticas relacionadas con los resultados de aprendizaje, disponiendo del profesor tutor, uso de material o el equipamiento de las instalaciones del centro.

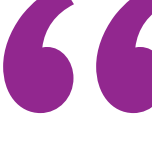

*Disfruta de la oportunidad de asistir voluntariamente a tutorías presenciales en un centro con los mejores recursos prácticos y de aprendizaje"*

# <span id="page-49-0"></span>Evaluación y exámenes 12

Las evaluaciones ordinarias se llevarán a cabo de forma online y de manera habitual durante todo el curso. Estas se desarrollarán en el campus virtual donde se albergan el resto de los contenidos de cada uno de los módulos.

Así mismo, y al tratarse de un Ciclo de Grado Medio Oficial, la realización de exámenes finales presenciales será obligatoria. La superación de estos exámenes conduce a la obtención de un título oficial de Formación Profesional. Las pruebas presenciales garantizaran que has alcanzados los aprendizajes necesarios para desarrollar tu profesión de Técnico. A lo largo del curso en TECH podrás realizar simulacros online de examen diseñados con la última tecnología educativa.

Además, los contenidos y el método de aprendizaje con los que se desarrolla este programa están especialmente pensados para que alcances los objetivos académicos, por lo que cuentas con la garantía de recibir un aprendizaje óptimo que te guiará hacia la obtención del título oficial.

> *TECH te garantiza un aprendizaje global: contarás con los mejores contenidos y simulacros de evaluación para que puedas superar los exámenes. Así obtendrás tu título oficial"*

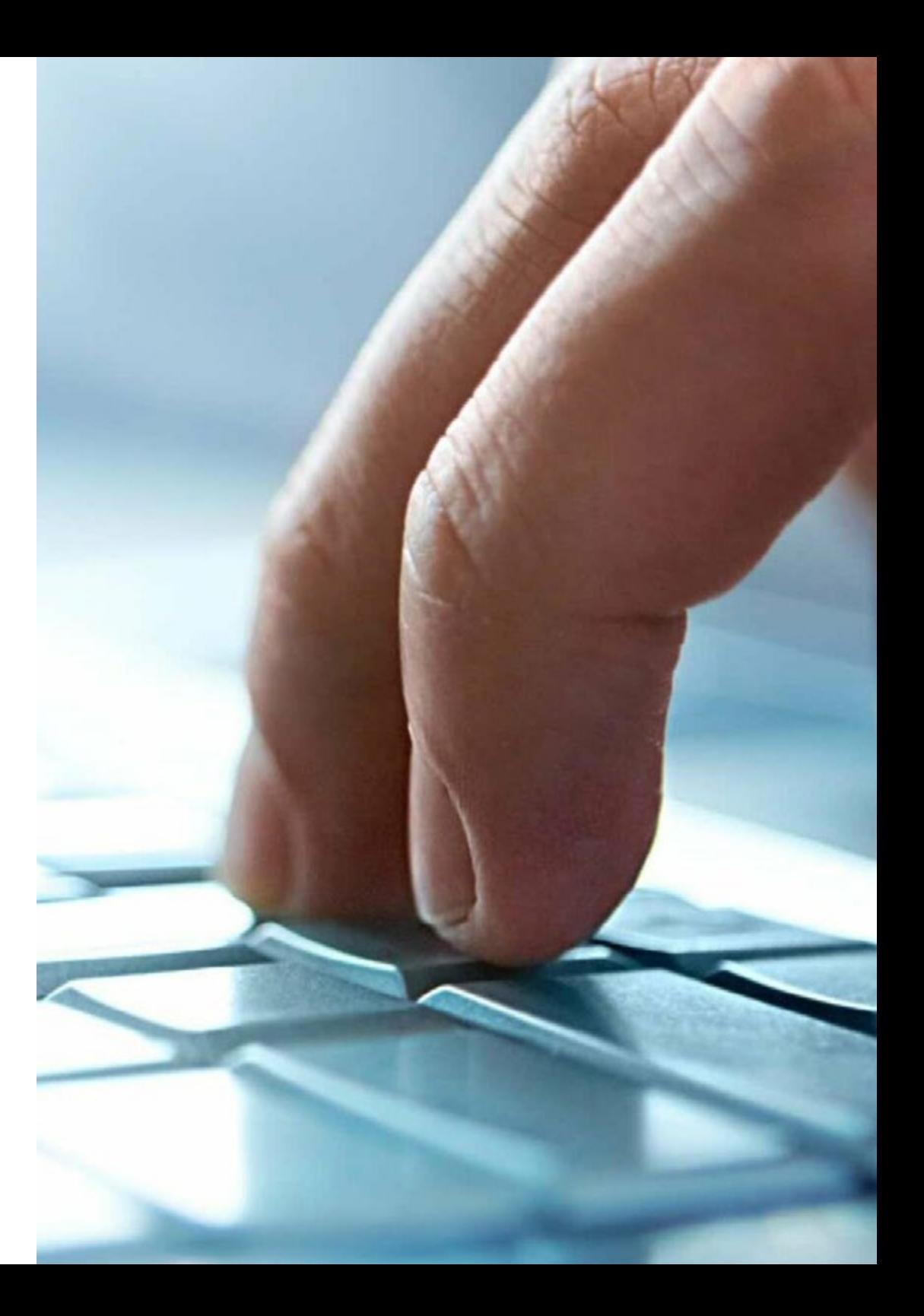

## Exámenes Presenciales

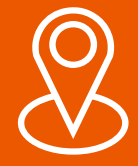

Tras la inscripción, tu tutor personal te informará de la fecha exacta en la que se realizarán las diferentes convocatorias de examen

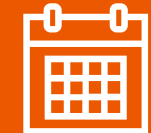

Cada año tendrás dos convocatorias:

- Una ordinaria que tendrá lugar la segunda quincena de mayo
- Otra extraordinaria que se realiza normalmente en junio y a la que solo asistirán aquellos alumnos que no consigan superar la primera convocatoria

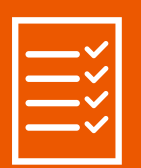

Además, en el campus tendrás una Guía donde encontraras toda la información del desarrollo de tu curso y las fechas de los exámenes presenciales obligatorios

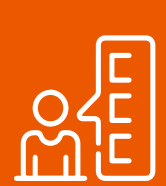

En cada convocatoria se efectuará un examen por cada uno de los módulos del Ciclo de Grado Medio Oficial

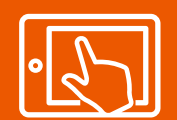

Estos exámenes presenciales se llevarán a cabo en el centro en el que te hayas inscrito

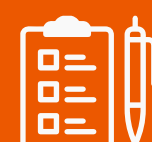

Los exámenes se realizarán en 2 jornadas. Normalmente, en sábado y domingo

# <span id="page-51-0"></span>13 Titulación

El Ciclo de Grado Medio Oficial en Sistemas Microinformáticos y Redes, garantiza, además de la capacitación más rigurosa y actualizada, un título de Técnico Superior en Sistemas Microinformáticos y Redes.

Tras la consecución del programa completo y superación de las evaluaciones, podrás solicitar tu título, expedido por la Administración Pública competente. Durante la tramitación del título obtendrás, además, un certificado de titulación.

Gracias a la alta calidad académica del programa, la Consejería de Educación de la Comunidad de Madrid concedió la autorización oficial de estudios el día 22/05/2023 a través de la Orden 1234567890.

Este título tiene carácter de validez oficial en todo el territorio español y faculta al egresado para ejercer los derechos que a este título otorgan la legislación y disposiciones oficiales vigentes.

Se puede acceder al documento oficial de autorización de estudios expedido por la Consejería de Educación de la Comunidad Autónoma de Madrid.

Si tiene cualquier duda puede dirigirse a su asesor académico o directamente al departamento de atención al alumno, a través de este correo electrónico: informacion@tech-fp.com

\*\*\*\*

CONSEJERÍA DE EDUCACIÓN

Título: Técnico en Sistemas Microinformáticos y Redes Modalidad: Online Nº Orden: 1234567890 Fecha de la Orden: 22/05/2023 Nº Horas Lectivas: 2.000 Duración: 2 años

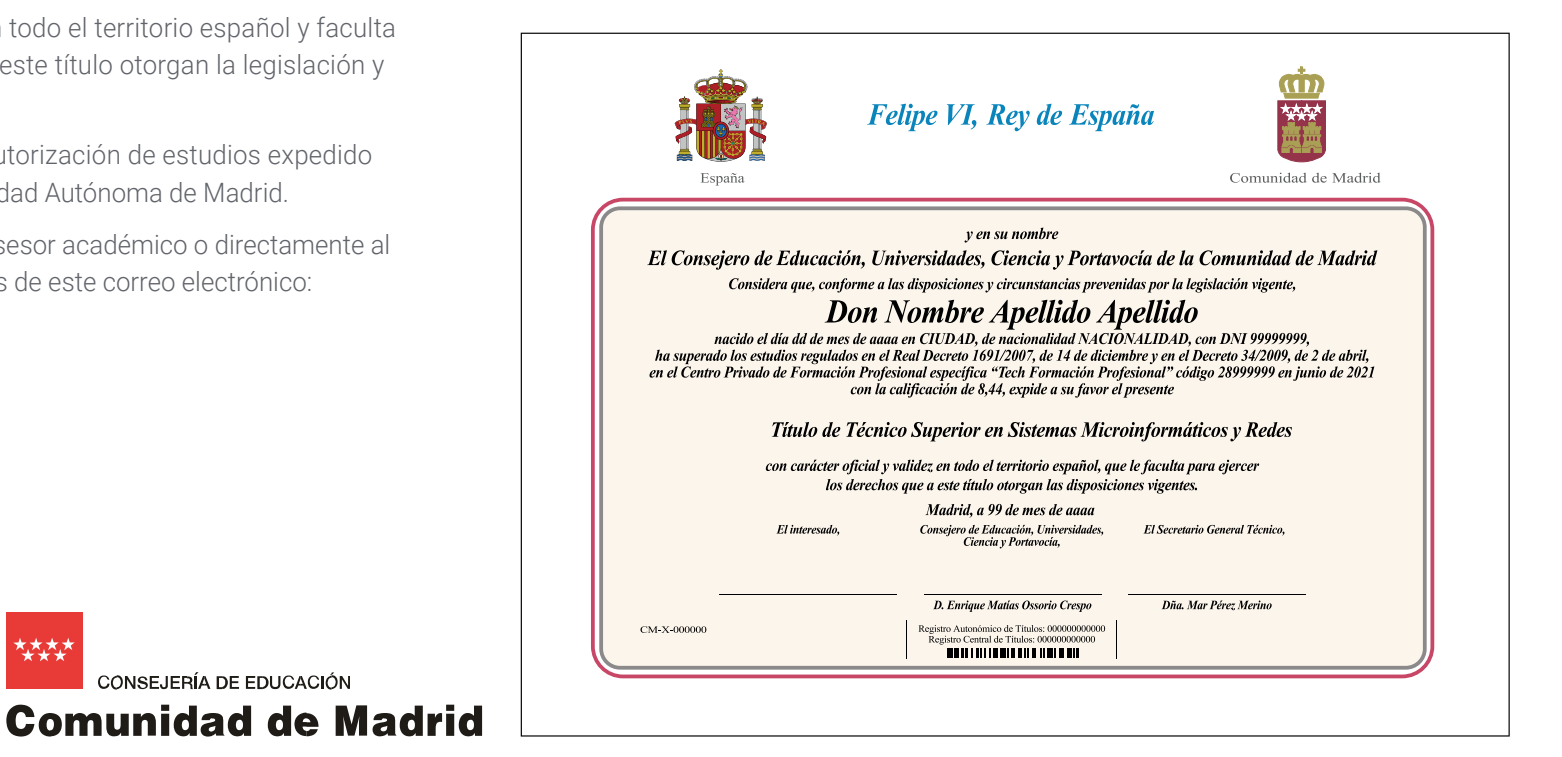

Institución Oficial Certificada

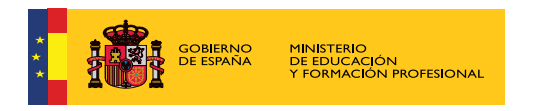

tech formación Ciclo de Grado Medio Oficial Sistemas Microinformáticos y Redes

> Familia: Informática y Comunicaciones Modalidad: Online Duración: 2.000 horas Titulación: Técnico en Sistemas Microinformáticos y Redes

# Ciclo de Grado Medio Oficial Sistemas Microinformáticos y Redes

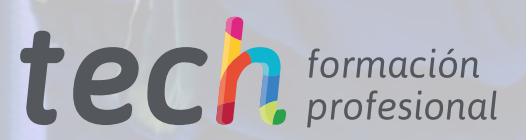